# **K8V-XE**

# 用户手册

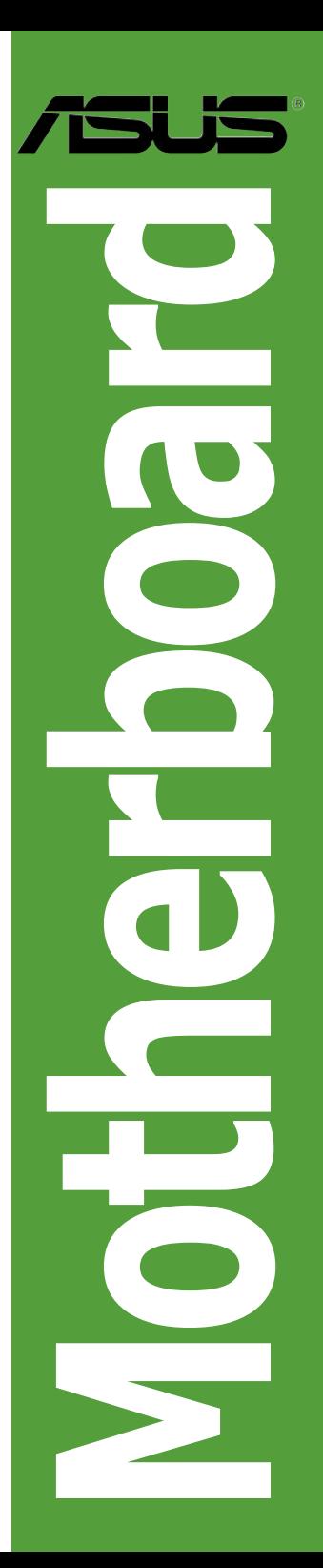

C2436 第一版 2006年3月

#### 版权所有 • 不得翻印 © 2006 华硕电脑

本产品的所有部分 , 包括配件与软件等 , 其所有权都归华硕电脑公司 ( 以下简称华硕 ) 所有 , 未经华硕公司许可 , 不得任意仿制、拷贝、腾抄或转译。本使用手册没有任何 形式的担保、立场表达或其他暗示。若有任何因本使用手册或其所提到之产品的所 有信息 , 所引起直接或间接的资料流失、利益损失或事业终止 , 华硕及其所属员工恕 不为其担负任何责任。除此之外 , 本使用手册所提到的产品规格及信息仅供参考 , 内 容亦会随时更新 , 恕不另行通知。本使用手册的所有部分 , 包括硬件及软件 , 若有任 何错误 , 华硕没有义务为其担负任何责任。

用户手册中所谈论到的产品名称仅做识别之用 , 而这些名称可能是属于其他公司的注 册商标或版权。

本产品的名称或版本都会印在主板/显卡上,版本数字的编码方式是用三个数字组成, 并有一个小数点做间隔 , 如 1.22、1.24 等 ...... 数字越大 , 表示版本越新 , 而越左边位 数的数字更动表示更动幅度也越大。主板 / 显卡、BIOS 或驱动程序改变 , 用户手册 都会随之更新。更新的详细说明请您到华硕的互联网站上浏览或是直接与华硕公司 联系。

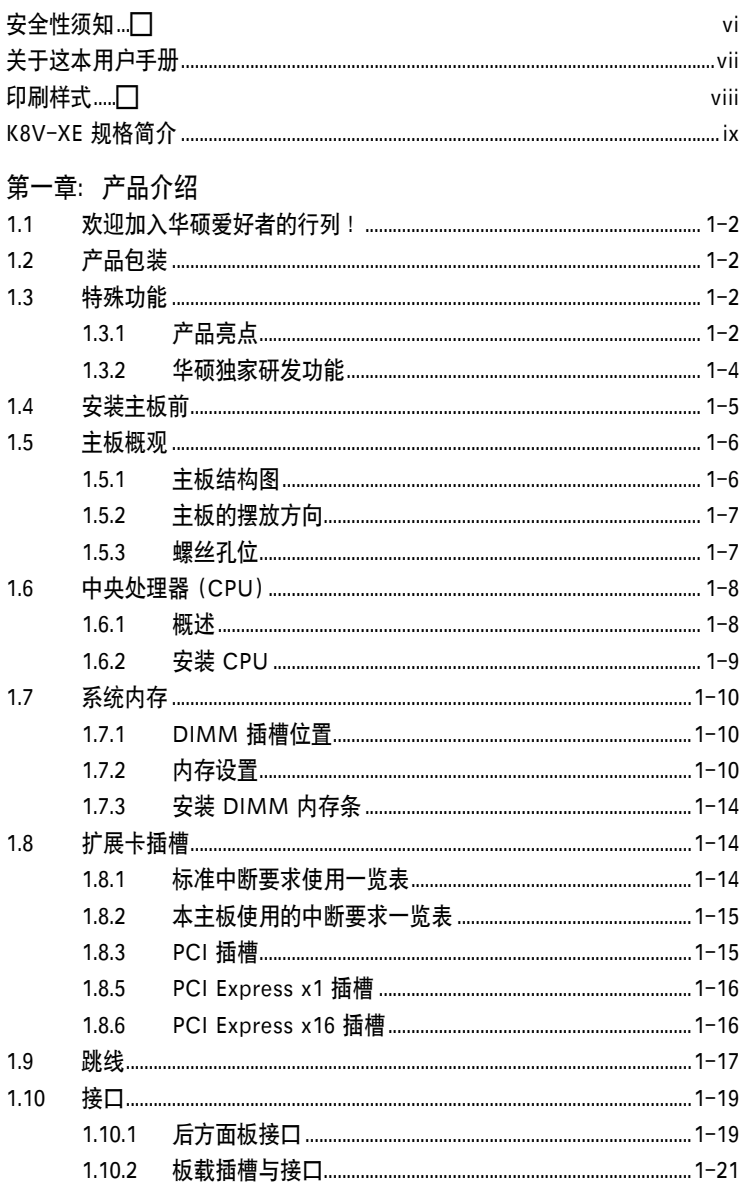

### 第二章: BIOS 程序设置

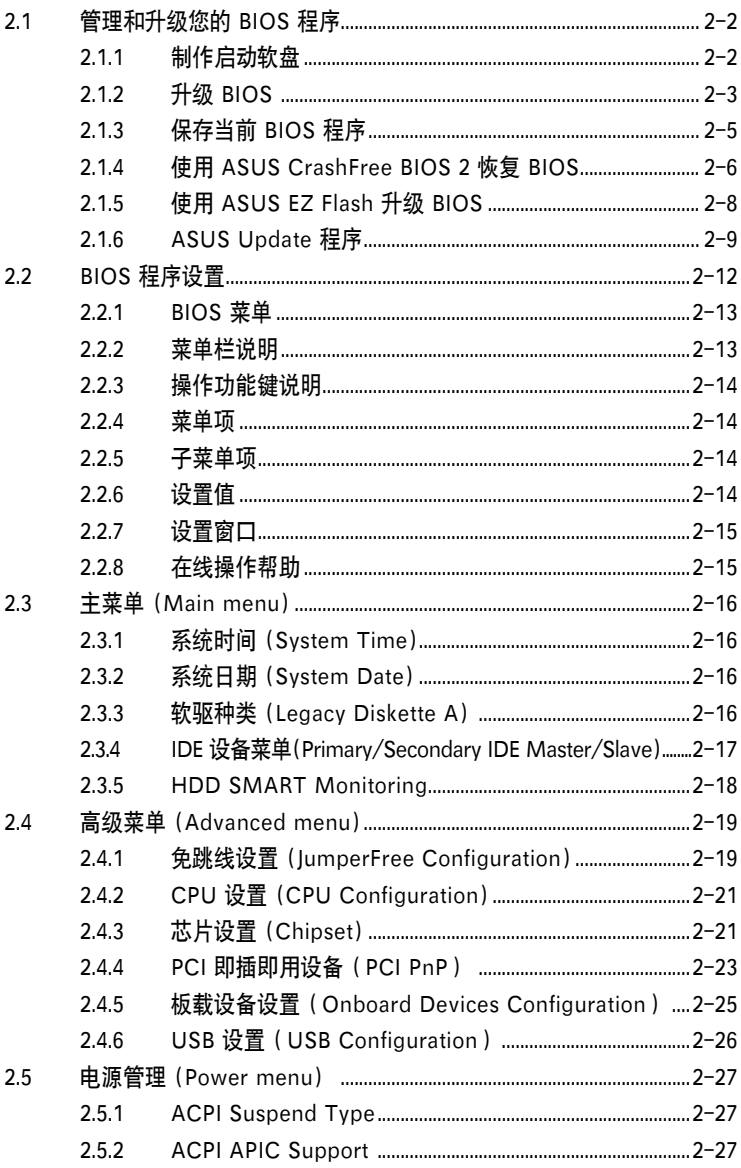

目录

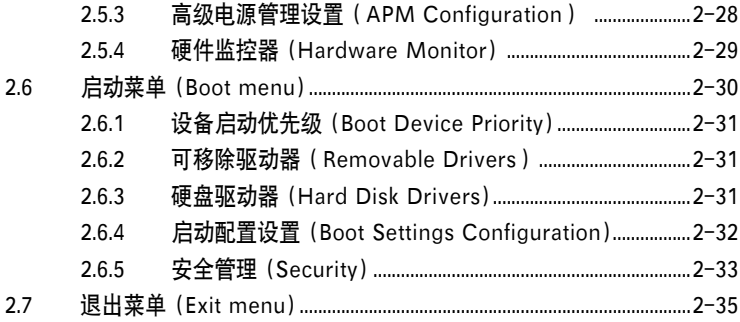

### 第三章: 附赠软件

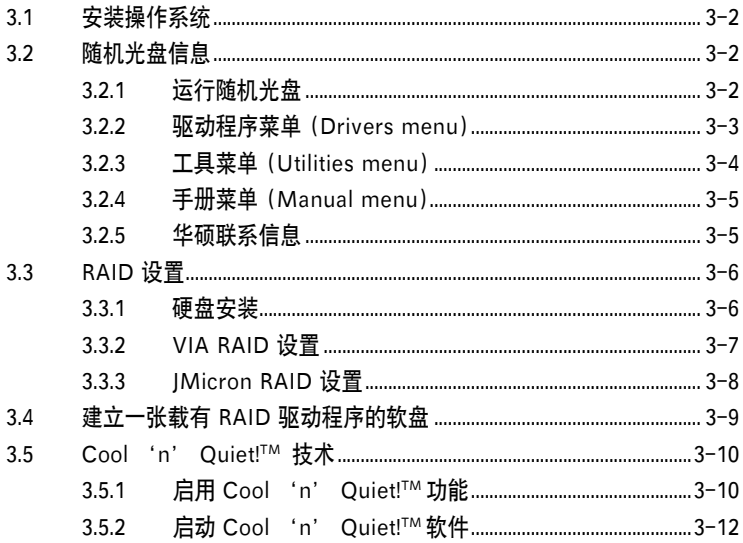

### 安全性信息

### 电气安全性

- 为了避免可能的电击造成严重伤害,在搬动电脑以前请务必将电脑电源线从电 源插座中拔掉。
- 当您要安装或移除硬件时,请确保在连接该设备的信号线前, 电源线已被拔掉。 如果可能的话,在安装以前请先拔掉电脑的所有电源线。
- 当您要从主板连接或拔除任何信号线以前,请确保所有的电源线已事先拔掉。
- 在使用适配卡或扩展卡以前,我们建议您可以先寻求专业人士的帮助。因为这 些设备有可能会干扰到接地的回路。
- 请确定电源的电压已调整到本国/本区所使用标准值。若您不确定您所属区域 的电压标准值,请就近询问当地的电力公司人员。
- 若电源已损坏,请不要尝试自行修理。请尽快与专业技术服务人员或经销商联 系。

### 操作安全性

- 在您安装主板或硬件设备前,请务必详细阅读本手册里的相关信息。
- 在使用产品之前, 请确定所有的排线、电源线都已正确连接好 \_ 若您发现有任 何重大的瑕疵,请尽快联系您的经销商。
- 为避免发生电路短路的问题,请务必将所有多余的螺丝、回形针及其他零件收 好, 不要溃留在主板上或电脑主机中。
- 灰尘、湿气以及剧烈的温度变化都会影响到主板的使用寿命。因此请尽量避免 放置在这些地方。
- 请勿将电脑主机放置在容易摇晃的地方。
- 若在本产品的使用上有任何的技术性问题,请尽快和专业技术服务人员或经销 商联系。

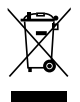

这个画叉的带轮子的箱子表示这个产品(电子设备)不能直接放入垃圾 箱中。请根据不同地方的规定处理电子产品。

本用户手册包含了您在安装和设置主板时所需的信息。

### 用户手册的编排方式

用户手册主要由以下几个章节组成:

- 第一章: 产品介绍 您可以在本章节中发现主板的诸多特性和新技术。同时,本章节还描述了您在安 装硬件时所必须遵循的安装步骤 其中还介绍了主板的跳线和接口。
- 第二章: BIOS 信息 本章节将告诉您如何通过 BIOS Setup 菜单来更改系统设置。同时还详细地介 绍了BIOS 参数。
- 第三章: 附赠软件 本章节将向您介绍主板随机光盘中的附赠软件内容。

### 哪里能找到更多的产品信息

您可以从以下提供的两种方法来获取更多关于华硕产品和软件升级的信息。

- 1. 华硕官方网站 华硕电脑互联网站提供了最新的有关华硕软硬件产品的各种信息。详情请查阅 华硕联络信息表
- 2. 其他文件

在您的产品包装盒中除了本手册所列举的标准配件外,还有可能会带有其他文 件,如经销商所附的产品保证单等。

### 提示符号

为了确保您能正确完成设置,请一定要注意以下这些会在手册中出现的提示符号所代 表的特殊含义。

◇ 危险/警告: 提醒您在尝试进行某项步骤时要注意您自身的安全。

小心: 提醒您在尝试进行某项步骤时要注意不要伤害到主板的元件。

重要: 提醒您必须要按照手册所描述的方法来完成一项或多项安装或设置。

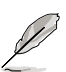

注意: 提供有助于完成某项设置的诀窍或其它信息。

### 印刷样式

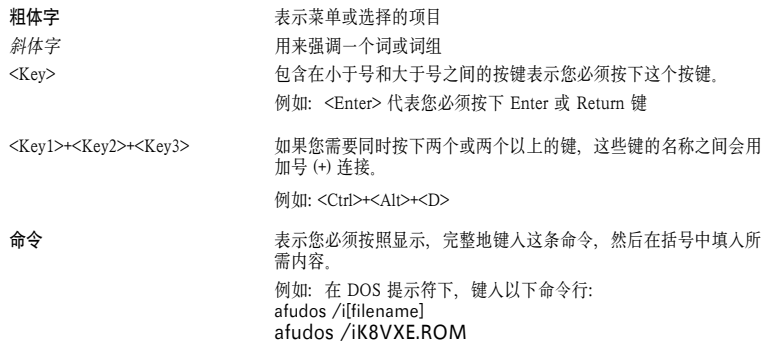

# K8V-XE 规格简介

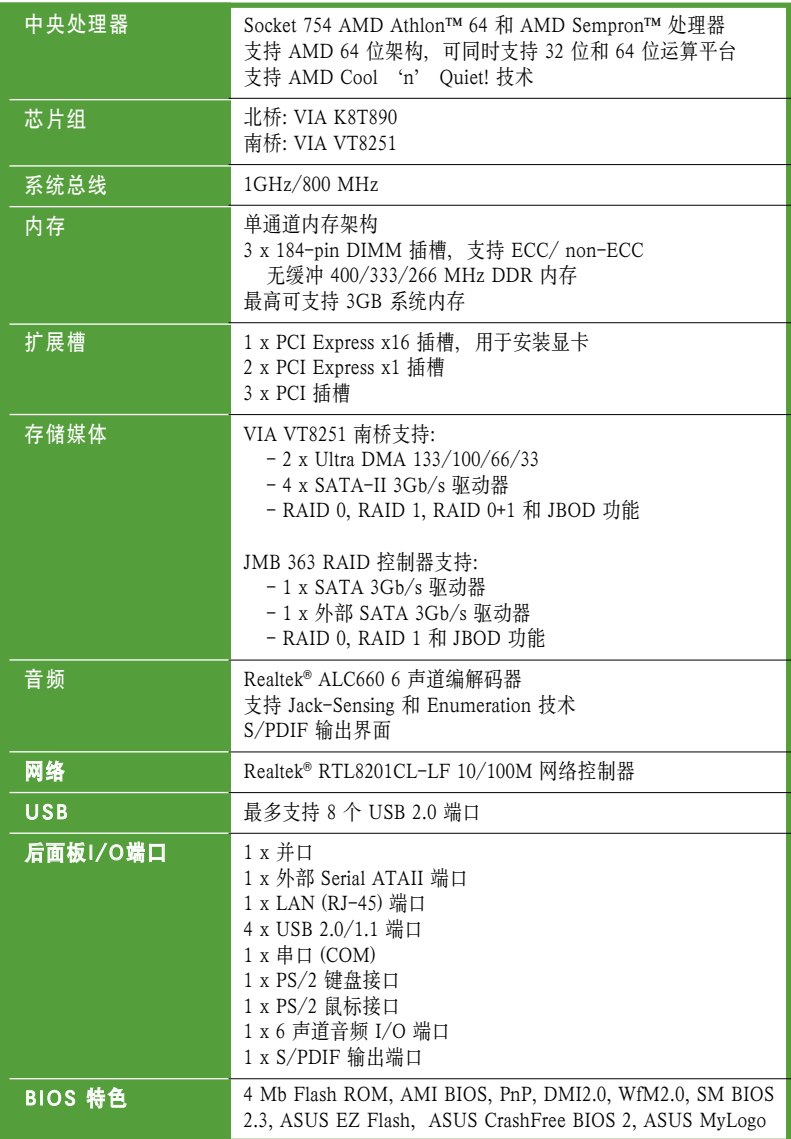

(续下页)

### K8V-XE 规格简介

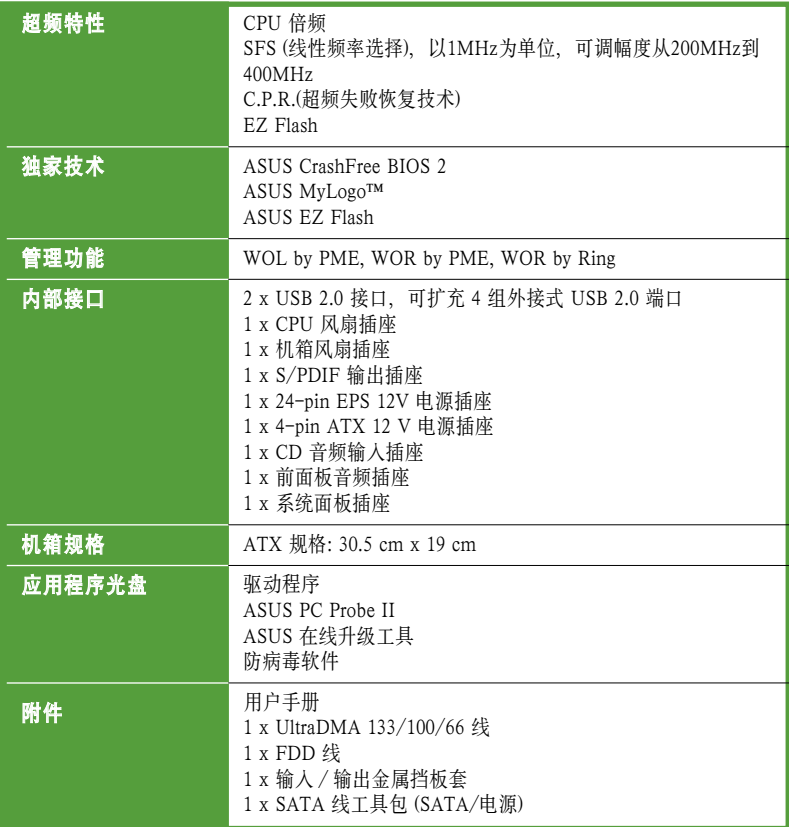

\*规格若有更新,恕不另行通知

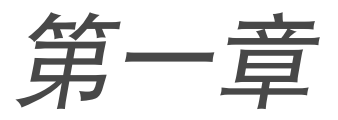

本章节介绍了主板的各个功能,包括主板元件的描 述,主板结构图,跳线设置及接口。

产品介绍

# 1.1 欢迎加入华硕爱好者的行列

感谢您购买华硕® K8V-XE 主板!

K8V-XE 主板运用了许多崭新功能与高端技术,使其成为华硕优质主板产品线中不可 多得的闪亮之星。

本主板结合了 AMD Athlon™ 64 / Sempron™ 处理器和 VIA K8T890 芯片组的强大 功能 ,帮您打造出色的台式电脑方案。

本主板支持高达 3GB的系统内存,PCI Express X16 插槽可支持高分辨率显卡,同时 还拥有 Serial ATA RAID, USB 2.0 和 6 声道音效, 带您体验世界领先的运算功能!

在您开始安装主板及主板上的硬件设备之前,请检查下面列出的各项配件是否齐全。

# 1.2 包装内容

请对照以下列表,检查包装盒内的各项标准配件是否齐全:

- 华硕 K8V-XE 主板
- √ 华硕主板随机光盘
- **√** 1 x Ultra DMA 133/100/66 线
- **√** 1 x Serial ATA 线工具包 (SATA / 电源)
- $\angle$  1 x 软驱线
- √ 输入输出金属挡板套
- 用户手册

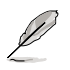

若以上列出的任何一项配件有损坏或短缺的情形,请尽快与您的经销商联系。

# 1.3 特殊功能

### 1.3.1 产品亮点

### 最新处理器技术

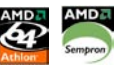

本主板支持 AMD Athlon™ 64 和 AMD Sempron™ 台式电脑处理器。AMD Athlon™ 64 是基于 AMD 的 64 位架构 ( 业界最早提出的具有里程碑意义的 x86 64 位技术) 本处理器在兼容性、性能、投资保护和降低成本方面实现了飞跃。

AMD Sempron™ 是 32 位处理器, 适合追求性价比的购买者。该处理器为日常运算 提供了最佳性能。

### Cool 'n' Quiet!™ 技术

本主板支持 AMD® Cool 'n' Quiet!™ 技术, 能根据当前 CPU 的任务量动态调整 CPU 速度、电压和电源。

### Serial ATA 3Gb/s 技术

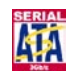

本主板通过 Serial ATA 界面可支持 Serial ATA 3 Gb/s 技术。Serial ATA 3 Gb/s 规 格提供的带宽是目前 Serial ATA 产品的两倍,同时具备了一系列新功能,如 Native Command Queueing (NCQ,本机命令排序) 和 Power Management (PM) Implementation Algorithm(电源管理执行算法)。Serial ATA 提供了更细、更灵活的接线和更少的针 脚,降低了对电压的要求。

#### S/PDIF 输出 **4S/PDIF**

本主板通过后面板的 S/PDIF 接口, 可支持 S/PDIF 技术。S/PDIF 技术将数字信号 输出到外部的大功率扬声器,将您的计算机变成一台数字音效的高端娱乐系统。

#### USB 2.0 技术  $0$ SR $2$  $\oplus$

本主板支持通用串行总线 USB 2.0 规格,传输速率从 USB 1.1 规格的 12Mbps 提升 到 USB 2.0 规格的 480Mbps。

#### 6 声道音效 **EQUATE**

本主板采用板载音频编解码器,让您不需要购买高端的声卡就可以享受高品质的 6 声道音效。

### 1.3.2 华硕独家研发功能

CrashFree BIOS 2 Graham

这项技术能让您在 BIOS 数据损坏时,通过华硕随机光盘恢复原始的 BIOS 数据。这 项保护让您不再需要购买一个替换的 ROM 芯片。见 2-6 页。

### C.P.R. (CPU 参数恢复)

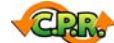

主板 BIOS 中的C.P.R. 技术能在系统因超频而死机时,自动恢复 BIOS 的默认设置。当 系统因为超频而死机时, C.P.R. 技术让您无需打开机箱清除 RTC 数据, 只需简单的关 机, 然后重新启动系统, BIOS 中 CPU 的每项参数都会恢复到超频失败前的设置。

**DMyLggo** ASUS MyLogo™

主板的这项新技术让您可以自定义开机画面,让您的系统更加个性化。见 2-33 页。

**MAPTIOS** ASUS EZ Flash BIOS

拥有 ASUS EZ Flash 功能, 您甚至可以在没有进入操作系统的情况下轻松升级 BIOS 系统。不再需要使用 DOS 程序或从软盘启动了。见 2-8 页。

# 1.4 主板安装前

在您动手更改主板上的任何设定以前,请先做好下列各项预防措施。

1. 在您动手更改主板上的任何设定以前,请先拔掉电脑的电源线。 2. 为避免产生静电,在拿取任何电脑部件或触碰主板上的元件时,请先使用防

- 静电手环,也可以同时触摸一个有接地线的物品,或是像是电源供应器等的 金属物品外壳。
- 3. 在拿取电脑部件时,尽量不要触碰部件上的电脑芯片。
- 4. 当您移除主板或电脑部件上的集成电路IC 元件时,请将该元件放置在绝缘垫 上以隔离静电,或是直接放回该元件的绝缘包装带中保存。
- 5. 在您安装或移除任何电脑部件之前,请确认ATX 电源供应器的电源开关是切 换到关闭(OFF)的位置,而最安全的做法是先暂时拔除电源供应器的电源 线,等到安装或移除工作后再将之接回。如此可避免因电力残余在系统中而 严重损及主板、电脑部件或其他外设。

### 电源警示灯

主板上有一个 LED 电源警示灯,表示目前系统处于正常运行、睡眠模式或软关机模 式。这个指示灯提醒您在移除或安装任何主板部件之前,必须先关闭系统并拔掉电源 线。下图标明了该警示灯的位置。

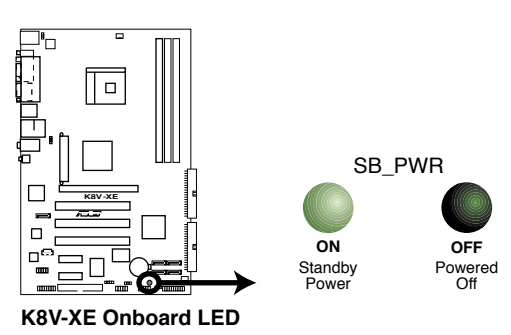

1.5 主板概观

# 1.5.1 主板结构图

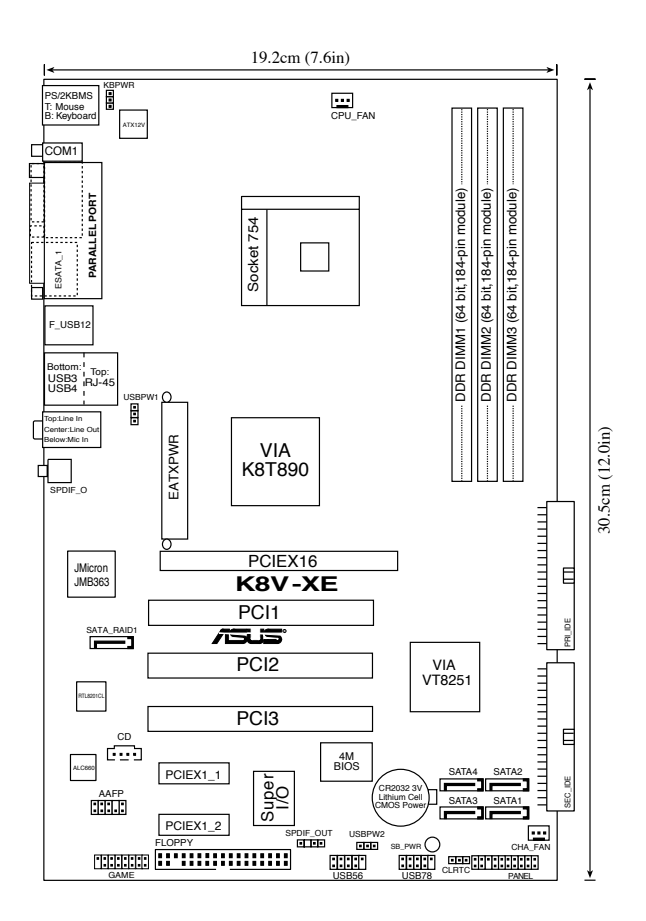

1-6 20 20 20 20 20 20 20 20 20 20 20 21 22 32 33 34 35 36 37 38 39 39 30 31 32 33 44 35 45 46 37 38 47 48 47 48 47 48 47 48 47 48 47 48 47 48 47 48 47 48 47 48 47 48 47 48 47 48 47 48 47 48 47 48 47 48 47 48 47 48 47 48 47

### 1.5.2 主板摆放方向

当您安装主板到电脑主机机箱内时,务必确认置入的方向是否正确。主板上的外部接 口的方向应该是朝向机箱后方面板,而且您也会发觉主机机箱后方面板会有相对应的 预留孔位。请参考下图所示。

### 1.5.3 螺丝孔位

请将下图所圈选出来的6个螺丝孔位对准主机机箱内相对位置的螺丝孔位,然后一一 锁上螺丝以固定主板。

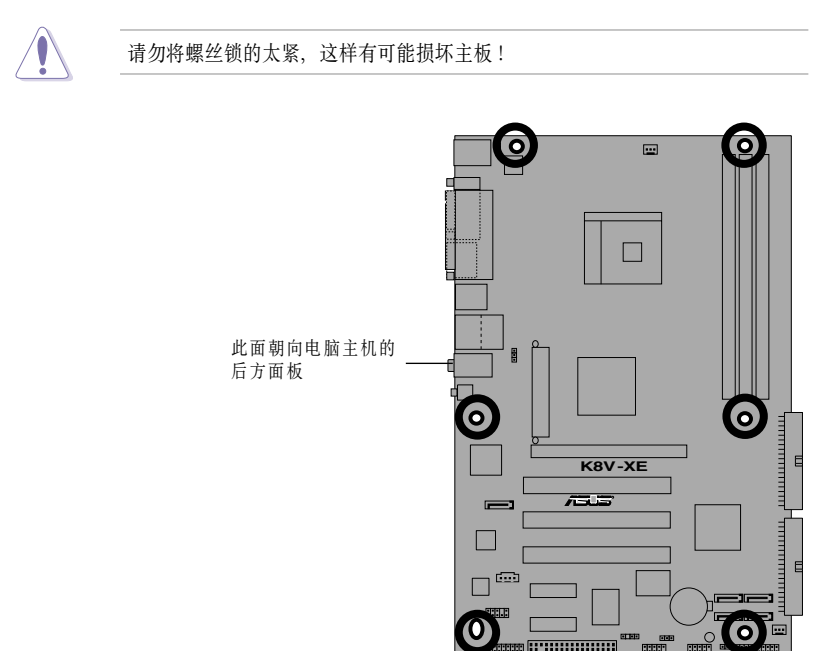

# 1.6 中央处理器 (CPU)

## 1.6.1 概述

本主板拥有表面贴装的 754 针脚 Zero Insertion Force (ZIF) 插槽,可使用 AMD Athlon™ 64 处理器。

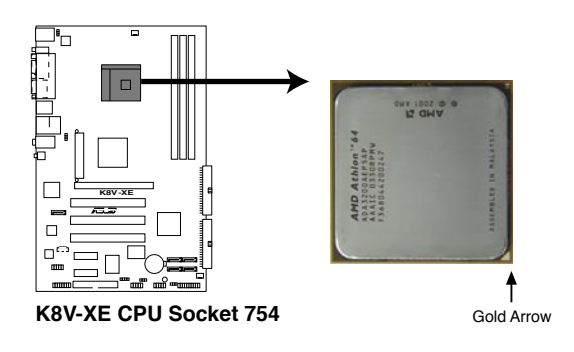

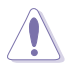

以错误的方向安装 CPU 可能造成 CPU 针脚的损坏,导致 CPU 的毁坏。

### 1.6.2 安装 CPU

请依照以下步骤安装CPU:

- 1. 找到位于主板上的CPU 插槽。
- 2. 将插座侧边的固定拉杆拉起至与插座 成 90 ~ 100度角.

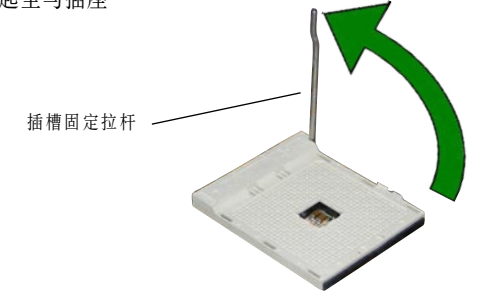

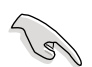

请确保CPU插座侧边的固定拉杆拉起至与插座成90°-100°角,否则 CPU 不能 完全安装到插槽内。

- 3. 将 CPU 按照正确的方向置入插槽中, 注意 CPU 上有记号的一个角必须对准 插槽上有记号的角。
- 4. 轻轻压下 CPU 到插槽上, 使其紧贴 于插槽之上。

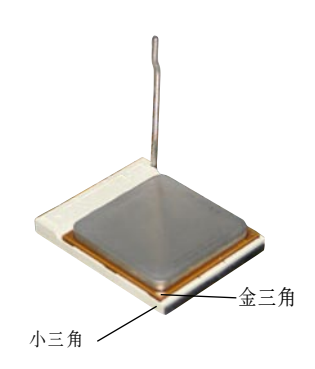

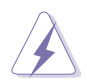

CPU 只能以一个方向正确地安装到主板上的CPU 插座中。请勿用力将CPU 以错 误的方向安装,这样做可能导致CPU 与插座上的接脚损坏。

- 5. CPU放好之后, 用手指压下固定拉杆 并扣于固定扣上,使CPU 固定在插 槽之上。拉杆扣在侧面的卡钩上代表 它已经锁定。
- 6. 安装特定的散热片和风扇。

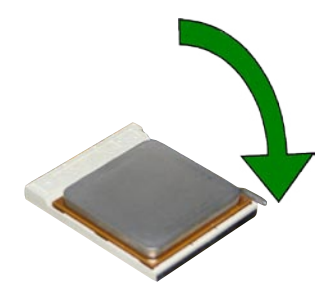

# 1.7 系统内存

### 1.7.1 DIMM 插槽位置

下图所示为主板上 DDR DIMM 插槽的位置。

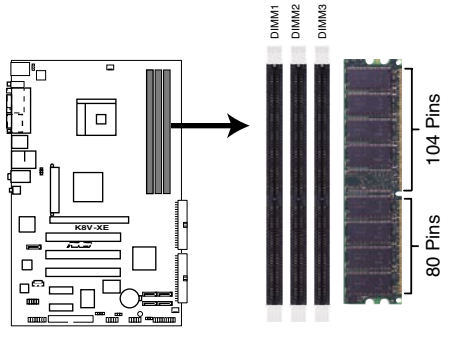

**K8V-XE 184-pin DDR DIMM Sockets**

# 1.7.2 内存设置

您可以安装 64MB、128 MB、256 MB、512 MB、或1 GB的DDR DIMM 内存条至 插槽中。

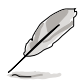

- 请使用推荐的 DDR 内存模组,否则可能导致内存大小错误或系统启动失 败。
- 为了获得最佳的兼容性,建议您使用同一厂商生产的内存模组。详细信息请 参考 1-11 页的 DDR400 内存合格供应商列表。
- 不支持拥有 18 颗芯片的 RAM 和 DDR 内存模组。
- 请安装具有同样CAS延迟时间的内存模组。为了获得最佳的兼容性,请选择同 一厂商的内存模组。
- 由于硬件的限制,在同时使用三根内存模组时,实际的内存频率可能从 400MHz 降低到 333MHz。内存插槽的设置和相关频率请参考 1-11 页表。

### 内存频率

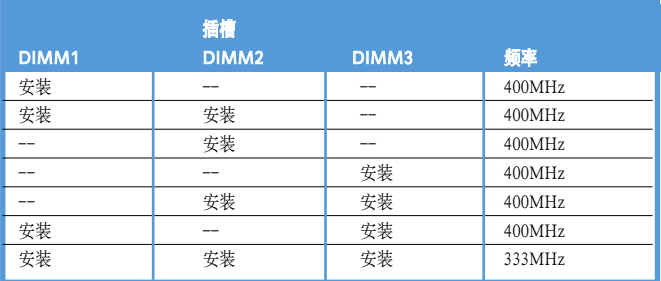

### DDR 内存合格供应商列表

下表列出了本主板测试合格的 PC3200 (DDR400) 内存模组。

### DDR400 内存合格供应商列表 (QVL)

| Side(s) 使用的存储芯片<br>B C<br>V58C2256804SAT5(ECC)<br>256MB<br>KINGSTON<br>N/A<br>N/A<br>SS<br>KVR400X72C3A/256<br>٧<br>V<br>V<br>V58C2256804SAT5(ECC)<br>N/A<br>N/A<br>DS<br>512MB<br><b>KINGSTON</b><br>KVR400X72C3A/512<br>V<br>N/A<br>N/A<br>DS<br>KHX3200A/512<br>V<br>512MB<br>KINGSTON<br>Heat-Sink Package<br>V<br>V<br>1024MB<br>KINGSTON<br>Heat-Sink Package<br>N/A<br>N/A<br>DS<br>KHX3200ULK2/1G<br>V<br>V<br>256MB<br>D3208DL3T-5A<br>N/A<br>N/A<br>SS<br>KVR400X64C3A/256<br><b>KINGSTON</b><br>V<br>256MB<br><b>KINGSTON</b><br>A2S56D30BTP<br>N/A<br>N/A<br>SS<br>KVR400X64C3A/256<br>V<br>V<br>N/A<br>DS<br>KVR400X64C3A/512<br>512MB<br>KINGSTON<br>V58C2256804SAT5<br>N/A<br>V<br>512MB<br><b>KINGSTON</b><br>HY5DU12822BT-D43<br>N/A<br>N/A<br>SS<br>KVR400X64C3A/512<br>V<br>V<br>N/A<br>DS<br>V<br>٧<br>V<br>1024MB<br>KINGSTON<br>HYB25D512800BE-5B<br>N/A<br>KVR400X64C3A/1G<br>V<br>N/A<br>SAMSUNG SS<br>256MB<br>SAMSUNG<br>K4H560838F-TCCC<br>M368L3223FTN-CCC<br>V<br>V<br>SAMSUNG<br>K4H560838F-TCCC<br>N/A<br>SAMSUNG DS<br>M368L6423FTN-CCC<br>V<br>512MB<br>$\vee$<br>256MB<br>HYB25D256800CE-5C<br>Infineon<br>HYS64D32300HU-5-C<br>٧<br>Infineon<br>3<br>SS<br>$\overline{V}$<br>V<br>V<br>512MB<br>Infineon<br>HYB25D256800CE-5C<br>N/A<br>Infineon<br>DS<br>HYS64D64320HU-5-C<br>V<br>V<br>Infineon<br>HYB25D512160CE-5C<br>Infineon<br>SS<br>HYS64D32301HU-5-C<br>256MB<br>3<br>V<br>V<br>$\vee$<br>3<br>SS<br>512MB<br>г<br>nfineon<br>HYB25D512800CE-5C<br>Infineon<br>HYS64D64300HU-5-C<br>3<br>V<br>V<br>1024MB<br>Infineon<br>HYB25D512800CE-5B<br>Infineon<br>DS<br>HYS64D128320HU-5-C<br>V<br>V<br>N/A<br>V<br>V<br>256MB<br><b>CORSAIR</b><br>W942508BH-5<br>N/A<br>SS<br>CMX256A-3200C2PT<br>N/A<br>N/A<br>V<br>V<br>V<br>512MB<br><b>CORSAIR</b><br>Heat-Sink Package<br>DS<br>CMX512-3200C2<br>V<br>V<br>V<br>N/A<br>N/A<br>512MB<br><b>CORSAIR</b><br>VS32M8-5<br>DS<br>VS512MB400<br>V<br>V<br>512MB<br><b>CORSAIR</b><br>Heat-Sink Package<br>N/A<br>N/A<br>DS<br>CMXP512-3200XL<br>V<br>V<br>1024MB<br><b>CORSAIR</b><br>Heat-Sink Package<br>N/A<br>N/A<br>DS<br>TWINX2048-3200C2<br>V<br>V<br>HY5DU56822DT-D43<br>N/A<br>N/A<br>SS<br>HYMD232646D8J-D43<br>256MB<br>Hynix<br>V<br>V<br>V<br>N/A<br>N/A<br>DS<br>512MB<br>Hynix<br>HY5DU56822DT-D43<br>HYMD264646D8J-D43<br>V<br>Transcend<br>K4H560838F-TCCC<br>SAMSUNG SS<br>٧<br>256MB<br>3<br>TS32MLD64V4F3<br>V<br>V<br>512MB<br>Transcend<br>K4H560838F-TCCC<br>3<br>SAMSUNG DS<br>TS64MLD64V4F3<br>٧<br>3<br>V<br>V<br>1024MB<br>Transcend<br>SAMSUNG DS<br>K4H510838B-TCCC<br>TS128MLD64V4J<br>V<br>V<br>A DATA<br>3<br>SAMSUNG DS<br>MDOSS6F3H41Y0N1E0Z<br>٧<br>512MB<br>K4H560838F-TCCC<br>3<br>$\vee$<br>A DATA<br>256MB<br>HY5DU56822CT-D43<br>Hynix<br>SS<br>MDOHY6F3G31Y0N1E0Z<br>3<br>V<br>512MB<br>A DATA<br>HY5DU56822CT-D43<br>Hynix<br>DS<br>MDOHY6F3H41Y0N1E0Z<br>V<br>V<br>V<br>512MB<br>A DATA<br>ADD8608A8A-5B<br>2.5<br>N/A<br>DS<br>MDOAD5F3H41Y0D1E02<br>256MB<br>N/A<br>N/A<br>SS<br>MPXB62D-38KT3R<br>V<br><b>KINGMAX</b><br>KDL388P4LA-50<br>V<br>V<br>KINGMAX<br>KDL388P4LA-50<br>N/A<br>N/A<br>DS<br>MPXC22D-38KT3R<br>512MB<br>V<br>V<br>$\overline{c}$<br>256MB<br>crucial<br>Heat-Sink Package<br><b>Ballistix</b><br>SS<br>BL3264Z402.8TG<br>V<br>V<br>512MB<br>crucial<br>Heat-Sink Package<br>2<br><b>Ballistix</b><br>DS<br>BL6464Z402.16TG<br>2.5<br>SS<br>V<br>V<br>256MB<br>TwinMOS<br>TMD7608F8E50D<br>TwinMOS<br>M2G9I08AIATT9F081AADT<br>V<br>V<br>V<br>512MB<br>TwinMOS<br>2.5<br>TwinMOS<br>DS<br>M2G9J16AJATT9F081AADT<br>TMD7608F8E50D<br>256MB<br>TwinMOS<br>TMD7608F8E50D<br>2.5<br>TwinMOS<br>SS<br>M2G9I08A8ATT9F081AADT<br>V<br>V<br>512MB<br>TwinMOS<br>TMD7608F8E50D<br>2.5<br>TwinMOS<br>DS<br>M2G9J16A8ATT9F081AADT<br>N/A<br>V<br>512MB<br>TwinMOS<br>TMD7608F8E50I<br>TwinMOS<br>DS<br>M2G9J16A8ATT9F081CADT<br>V-DATA<br>VDD9616A8A-5C<br>N/A<br>N/A<br>SS<br>V<br>٧<br>V<br>256MB<br>MDYVD6F4G2880B1E0H<br>V<br>V<br>V<br>256MB<br>Winbond<br>W942508CH-5<br>3<br>Winbond<br>SS<br>W9425GCDB-5<br>V<br>V<br>V<br>512MB<br>Winbond<br>W942508CH-5<br>N/A<br>Winbond<br>DS<br>W9451GCDB-5<br>$\overline{V}$<br>$\overline{V}$<br>GEIL<br>N/A<br>512MB<br>GL3LC32G88TG-35<br>N/A<br>DS<br>GL1GB3200DC<br>256MB<br>GEIL<br>GL3LC32G88TG-5A<br>N/A<br>N/A<br>SS<br>V<br>V<br>GLX2563200UP<br>2.5<br>V<br>V<br>256MB<br><b>PSC</b><br>A2S56D30BTP<br><b>PSC</b><br>SS<br>AL5D8B53T-5B1K<br>V<br>V<br>DS<br>V<br>512MB<br><b>PSC</b><br>A2S56D30BTP<br>2.5<br><b>PSC</b><br>AL6D8B53T-5B1K<br>V<br>N/A<br>SS<br>256MB<br>NANYA<br>NT5DS32M8CT-5T<br>N/A<br>NT256D64S88C0G-5T<br>V<br>N/A<br>DS<br>V<br>512MB<br>NANYA<br>NT5DS32M8CT-5T<br>N/A<br>NT512D64S8HC0G-5T<br>V<br>V<br>N/A<br>N/A<br>SS<br>256MB<br>NANYA<br>NT5DS32M16BT-5T<br>NT256D64SH4B0G-5T<br>V<br>V<br>V<br>512MB<br>NANYA<br>NT5DS64M8BT-5T<br>N/A<br>N/A<br>SS<br>NT512D64S88B0G-5T<br>V<br>V<br>V<br>1024MB<br>NANYA<br>NT5DS64M8BT-5T<br>N/A<br>N/A<br>DS<br>NT1GD64S8HB0G-5T<br>V<br>512MB<br>N/A<br>N/A<br>V<br>NANYA<br>NT5DS64M8CS-5T<br>SS<br>NT512D64S88C0GY-5T<br>V<br>V<br>1024MB<br>NANYA<br>NT5DS64M8CS-5T<br>N/A<br>N/A<br>DS<br>NT1GD64S8HC0GY-5T<br>V<br>V<br>256MB<br>Novax<br>C2S56D30TP-5<br>2.5<br><b>CEON</b><br>SS<br>96M425653CE-40TB6 |       |       | 型묵           |     |             |    |                   |   |   | DIMM 支持 |
|----------------------------------------------------------------------------------------------------|-------|-------|--------------|-----|-------------|----|-------------------|---|---|---------|
|                                                                                                    | 容量    | 供应商   |              | СL  | 品牌          |    |                   | A |   |         |
|                                                                                                    |       |       |              |     |             |    |                   |   |   |         |
|                                                                                                    |       |       |              |     |             |    |                   |   |   |         |
|                                                                                                    |       |       |              |     |             |    |                   |   |   |         |
|                                                                                                    |       |       |              |     |             |    |                   |   |   |         |
|                                                                                                    |       |       |              |     |             |    |                   |   |   |         |
|                                                                                                    |       |       |              |     |             |    |                   |   |   |         |
|                                                                                                    |       |       |              |     |             |    |                   |   |   |         |
|                                                                                                    |       |       |              |     |             |    |                   |   |   |         |
|                                                                                                    |       |       |              |     |             |    |                   |   |   |         |
|                                                                                                    |       |       |              |     |             |    |                   |   |   |         |
|                                                                                                    |       |       |              |     |             |    |                   |   |   |         |
|                                                                                                    |       |       |              |     |             |    |                   |   |   |         |
|                                                                                                    |       |       |              |     |             |    |                   |   |   |         |
|                                                                                                    |       |       |              |     |             |    |                   |   |   |         |
|                                                                                                    |       |       |              |     |             |    |                   |   |   |         |
|                                                                                                    |       |       |              |     |             |    |                   |   |   |         |
|                                                                                                    |       |       |              |     |             |    |                   |   |   |         |
|                                                                                                    |       |       |              |     |             |    |                   |   |   |         |
|                                                                                                    |       |       |              |     |             |    |                   |   |   |         |
|                                                                                                    |       |       |              |     |             |    |                   |   |   |         |
|                                                                                                    |       |       |              |     |             |    |                   |   |   |         |
|                                                                                                    |       |       |              |     |             |    |                   |   |   |         |
|                                                                                                    |       |       |              |     |             |    |                   |   |   |         |
|                                                                                                    |       |       |              |     |             |    |                   |   |   |         |
|                                                                                                    |       |       |              |     |             |    |                   |   |   |         |
|                                                                                                    |       |       |              |     |             |    |                   |   |   |         |
|                                                                                                    |       |       |              |     |             |    |                   |   |   |         |
|                                                                                                    |       |       |              |     |             |    |                   |   |   |         |
|                                                                                                    |       |       |              |     |             |    |                   |   |   |         |
|                                                                                                    |       |       |              |     |             |    |                   |   |   |         |
|                                                                                                    |       |       |              |     |             |    |                   |   |   |         |
|                                                                                                    |       |       |              |     |             |    |                   |   |   |         |
|                                                                                                    |       |       |              |     |             |    |                   |   |   |         |
|                                                                                                    |       |       |              |     |             |    |                   |   |   |         |
|                                                                                                    |       |       |              |     |             |    |                   |   |   |         |
|                                                                                                    |       |       |              |     |             |    |                   |   |   |         |
|                                                                                                    |       |       |              |     |             |    |                   |   |   |         |
|                                                                                                    |       |       |              |     |             |    |                   |   |   |         |
|                                                                                                    |       |       |              |     |             |    |                   |   |   |         |
|                                                                                                    |       |       |              |     |             |    |                   |   |   |         |
|                                                                                                    |       |       |              |     |             |    |                   |   |   |         |
|                                                                                                    |       |       |              |     |             |    |                   |   |   |         |
|                                                                                                    |       |       |              |     |             |    |                   |   |   |         |
|                                                                                                    |       |       |              |     |             |    |                   |   |   |         |
|                                                                                                    |       |       |              |     |             |    |                   |   |   |         |
|                                                                                                    |       |       |              |     |             |    |                   |   |   |         |
|                                                                                                    |       |       |              |     |             |    |                   |   |   |         |
|                                                                                                    |       |       |              |     |             |    |                   |   |   |         |
|                                                                                                    |       |       |              |     |             |    |                   |   |   |         |
|                                                                                                    |       |       |              |     |             |    |                   |   |   |         |
|                                                                                                    |       |       |              |     |             |    |                   |   |   |         |
|                                                                                                    |       |       |              |     |             |    |                   |   |   |         |
|                                                                                                    |       |       |              |     |             |    |                   |   |   |         |
|                                                                                                    | 512MB | Novax | C2S56D30TP-5 | 2.5 | <b>CEON</b> | DS | 96M451253CE-40TB6 | V | V |         |

(续下页)

### DDR400 内存合格供应商列表 (QVL)

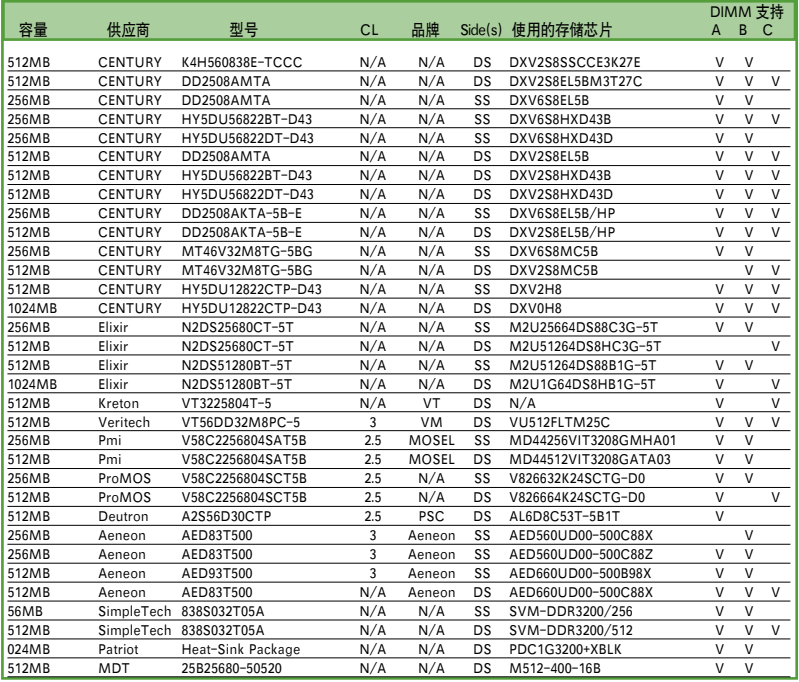

#### 说明:

Side(s): SS - 单面颗粒内存模组 DS - 双面颗粒内存模组 A - 在单通道设置中,支持安装一组内存模组在任一蓝色内存插槽。

B - 在双通道设置中,支持安装两组内存模组在蓝色或黑色内存插槽。

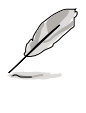

请登录华硕公司网站 (www.asus.com) 以获取最新的 DDR 400 内存合格供应商列 表。

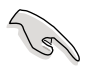

为了获得最佳系统性能,请选择华硕测试合格的内存模组。

### 1.7.3 安装 DIMM 内存条

请按照依下步骤安装DIMM 内存条:

- 1. 将内存条插槽两旁的白色固定卡榫扳 开。
- 2. 将内存条的金手指对齐插槽上的沟槽,并 且注意金手指的缺口必须对齐插槽的凸 起点。
- 3. 最后缓缓将内存条插入插槽中,若无错 误,插槽两端的白色卡榫会因内存条的插 入而自动扣到内存条两侧的凹槽中。

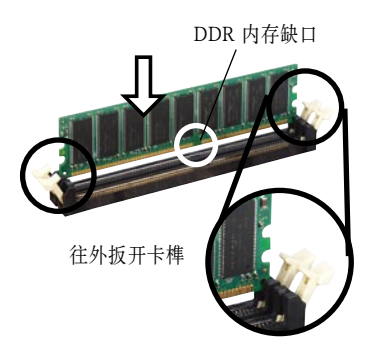

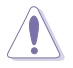

DDR DIMM 内存条的缺口方向是唯一的,您必须对准插槽上的凸起点来安装。如果 在没有对准的状况下用力安装,则有可能损坏内存条与主板插槽。

# 1.8 扩展卡插槽

请依照以下步骤安装扩展卡:

- 1. 请根据机箱附带的说明来安装扩展卡。
- 2. 如果需要的话,请开启系统并更改相应的 BIOS 设置。有关 BIOS 的信息请参 考第二章。
- 3. 为扩展卡分配一组系统尚未使用的 IRQ。请参考下页的中断要求使用一览表。
- 4. 按照扩展卡的说明为新的扩展卡安装驱动程序或软件应用程序。

### 1.8.1 标准中断要求使用一览表

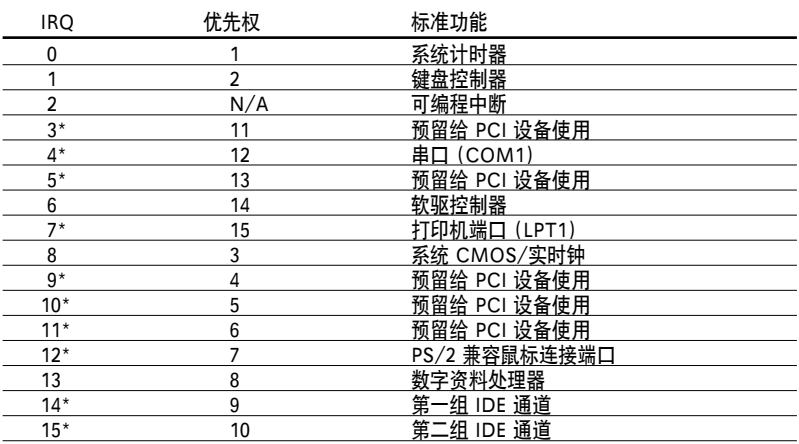

\* 这些中断通常用于 ISA 或 PCI 设备。

1.8.2 本主板使用的中断要求一览表

| INT A | INT B | INT C | INT D    |
|-------|-------|-------|----------|
| 共享    |       |       |          |
|       | €₹    |       |          |
|       |       | 共享    |          |
|       | 共享    |       |          |
|       |       |       |          |
|       |       |       |          |
|       | 土宣    |       |          |
|       |       |       | 共享<br>共享 |

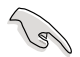

当您将 PCI 扩展卡插在可以共享的扩展插槽时,请注意该扩展卡的驱动程序是否支 持 IRQ 分享,或该扩展卡并不需要指定 IRQ。否则可能会因 IRQ 指定不当而产生 冲突,导致系统不稳定且该扩展卡功能无法实现。

### 1.8.3 PCI 插槽

本主板内建的PCI 插槽支持网卡、SCSI 卡、USB 卡以及其他符合 PCI 规格的功能 扩展卡。

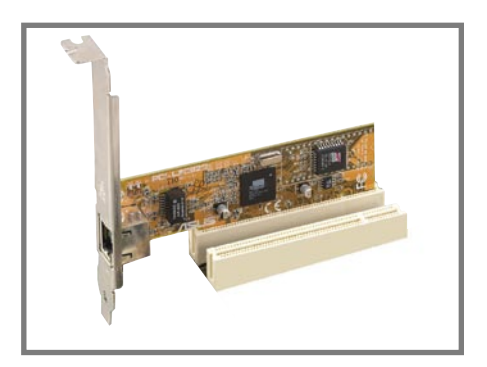

### 1.8.4 PCI Express x1 插槽

本主板支持 PCI Express x1 网卡, SCSI 卡和 其他符合 PCI Express 规格的功能扩展卡。 右图所示为一块网卡安装在 PCI Express x1 插槽中。

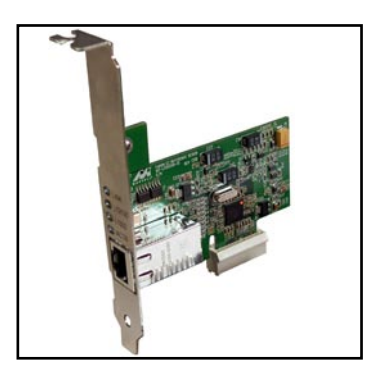

### 1.8.5 PCI Express x16 插槽

本主板支持符合 PCI Express 规格的 PCI Express x16 显卡。右图所示为一块显卡安装 在 PCI Express x16 插槽中。

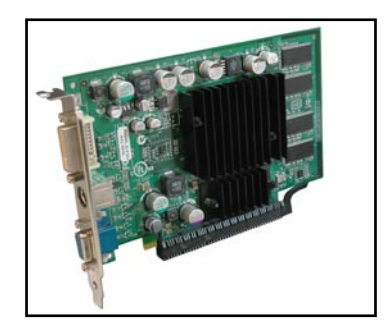

# 1.9 跳线

1. 清除RTC RAM 参数(CLRTC)

本跳线可用来清除CMOS 存储器里的实时钟(RTC,Real Time Clock)RAM内容。 用这个功能,您可以轻易地清除 CMOS 存储芯片中的日期、时间与密码等系统 设置参数.

想要清除RTC RAM 的数据,请依照以下步骤进行:

- 1. 关闭电脑电源,拔掉电源线。
- 2. 将跳线帽从pins 1-2 ( 默认) 移到pins 2-3 大约5~10 秒(此时即清除BIOS 中所 有数据),然后再移回pins 1-2。
- 3. 插上电源线,开启电脑电源。
- 4. 在电脑启动时按下键盘上的<Del> 键以进入BIOS 设置程序重新设置所有参 数。设置完毕请储存并重启。

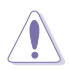

除了清除RTC RAM 参数外,请勿将主板上的CLRTC 跳线帽从默认位置移除,这样 做可能会导致系统开机失败。

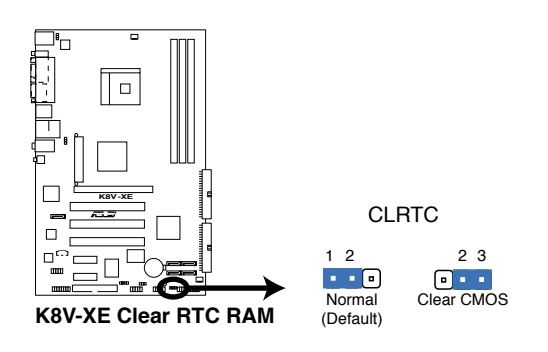

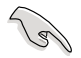

当系统因为超频而死机时,您不需要清除 RTC 参数,可以使用华硕 C.P.R. (CPU超 频失败恢复) 技术。将系统关闭,然后重启,这样BIOS就能自动将参数恢复到超 频失败前的设置。

2. 键盘电源 (3-pin KBPWR)

本跳线允许您启用或禁用键盘唤醒功能。若将本跳线设置为 pin 2-3 (+5VSB), 则 您按键盘上的任意键就能激活计算机。这一功能需要ATX电源至少能给+5VSB提 供1A的电流,同时需要进行相应的BIOS设置。

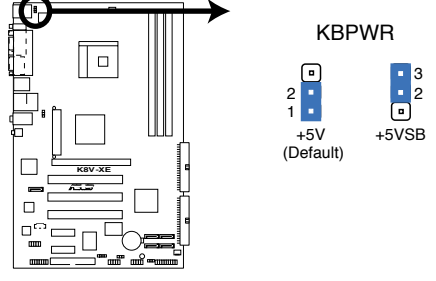

**K8V-XE Keyboard Power Setting**

3. USB 设备激活 (3-pin USBPWR12)

将本跳线设置成 +5V, 则允许系统在S1 休眠模式中用USB 键盘或鼠标激活。若设 置成 +5VSB,则允许系统在 S3 与 S4 休眠模式中用 USB 键盘或鼠标激活。 S1 模式:CPU 停止运转、DRAM 正常更新、系统运行在低功耗模式。 S3 与S4 模式:不供电给CPU、DRAM 缓慢更新、电源供应器处于省电模式。

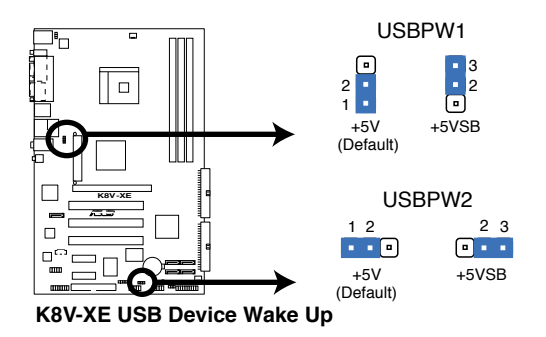

• 要使用USB设备来激活休眠的系统,您所使用的电源供应器必须能为每个设备 提供至少500mA/+5SB 的电力,否则无法激活电脑。

• 无论电脑处于一般工作状态或休眠模式中,总电力消耗都不超过电源供应器的 负荷能力(+5VSB)。

# 1.10 接口

这个部分包括了主板后方面板和内部接口的一些说明。

# 1.10.1 后方面板接口

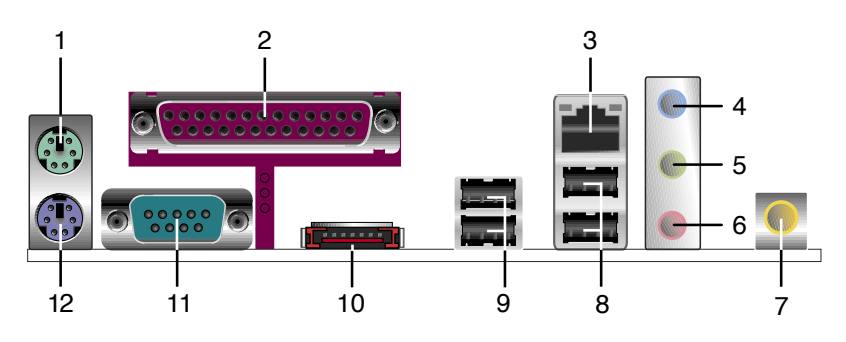

- 1. PS/2 鼠标接口。这个绿色的六针脚接口用于连接 PS/2 鼠标。
- 2. 并口。本接口为25-pin 设计,用来连接一般打印机、扫描仪或其他设备。
- 3. RJ-45 接口。本接口可通过网络集线器连接到局域网络(LAN,Local Area Network)。 请参考下表的 LAN 口 LED 指示灯。

### LAN 口 LED 指示灯

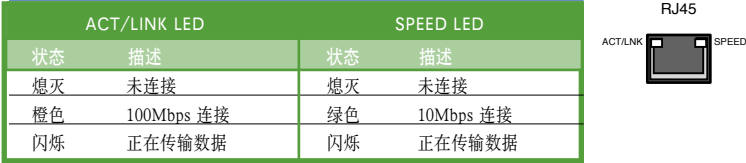

- 4. 音频输入接口(浅蓝色)。本接口可以连接录音机或是其他音源。在 6 声道模式 中,本接口用作立体音效输出。
- 5. 音频输出接口(浅黄绿色)。本接口可以连接耳机或音箱。在 6 声道模式中,本接口 用作立体音效输出(前方音箱)。
- 6. 麦克风接口(粉红色)。本接口可以连接麦克风。在 6 声道模式中,本接口会变成立 体音效输出(中央/低音音箱)。

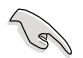

上述音源输入/音频输出/麦克风等接口的功能,在 6 声道音效设置中会有所改变,请 查询下表。

#### 2, 4 或 6 声道音效设置

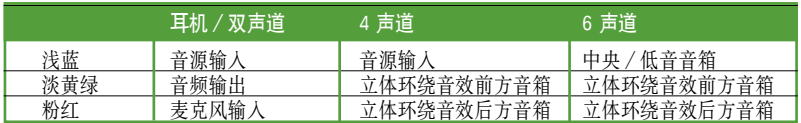

- 7. S/PDIF 输出。这个接口用来连接外部音频输出设备。
- 8. USB 2.0 接口3 与接口4。这两个4-pin 通用串行总线(USB,Universal Serial Bus)接 口可以用来连接2.0 设备。
- 9. USB 2.0 接口1 与接口2。这两个4-pin 通用串行总线(USB,Universal Serial Bus)接 口可以用来连接2.0 设备。
- 10. 外部 Serial ATA 3Gb/s 端口。这个端口用来连接外部 SATA 盒或 SATA扩展 器。

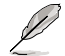

外部的 SATA 端口支持外部 Serial ATA 3Gb/s 设备。越长的缆线能 提供越高的电源需求,传输信号的 距离达到两米以上,并支持改进的 热切换功能。

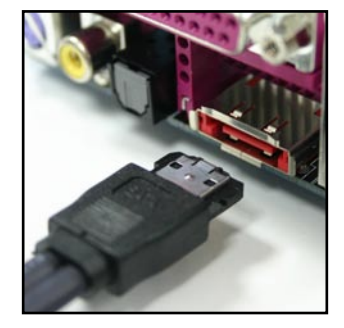

- 11. 串口。这个9-pin COM1 接口可以用来连接鼠标或是其他串行设备。
- 12. PS/2 键盘接口(紫色)。这个端口用来连接 PS/2 键盘。

# 1.10.2 板载插槽与接口

1. IDE 插槽 (40-1 pin PRI\_IDE, SEC\_IDE)

这个插槽支持 UltraATA133 IDE 硬盘排线。将排线的蓝色一端插到第一个(推 荐)或第二个 IDE 插槽,然后将灰色的一端连接到 UltraATA133 从设备(硬 盘),将黑色的一端连接到 UltraATA133 主设备。

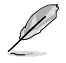

• 请参照硬盘的说明文件将硬盘设置为主模式或从模式。

- 本插槽Pin 20 是故意折断的,与此对应,排线上的Pin 20 孔故意被填塞;排线上的 凸起,也必须与插槽上的凹槽吻合,这样可以防止在组装过程中造成排线插反的 状况。
- UltraATA 排线上的蓝色一端附近有一个小孔,这是特意留下的。

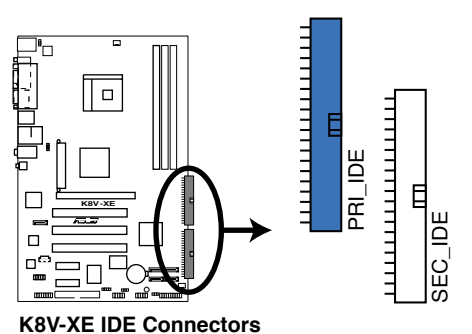

- 
- 2. 软驱排线插槽 (34-1 pin FLOPPY)

这个插槽用来连接软驱的排线。将排线的一端连接到主板,另一端连接到软驱。 (本插槽Pin 5 是故意折断的,与此对应,排线上的Pin 5 孔故意被填塞;排线上的凸 起,也必须与插槽上的凹槽吻合,这样可以防止在组装过程中造成排线插反的状 况)。

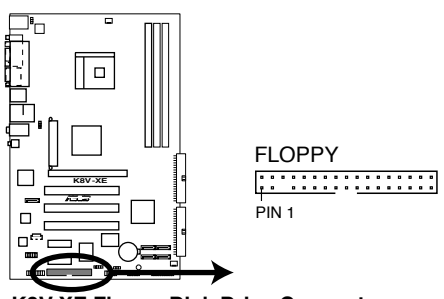

**K8V-XE Floppy Disk Drive Connector**

#### 3. ATX 电源插座 (24-pin ATXPWR, 4-pin ATX12V)

本插座使用来连接ATX 电源供应器。请注意这个插座的设计是有方向性的,请按 照正确的方向将插头完全插到插座上。

除了 24-pin EATX 电源插座之外,本主板还要求您连接 4-pin的ATX +12V 电源 插座,以给CPU提供合适的电源。

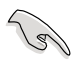

请确保您的 ATX 12V 电源供应器能够提供8A/+12V 以及1A/+5V(+5VSB) 备用 电力。此外,我们建议您至少要使用230W 或300W 的高功率电源供应器以提供所 有设备用电所须。如果电源供应器的供电不足,则有可能导致系统不稳定,或是无 法顺利开机。

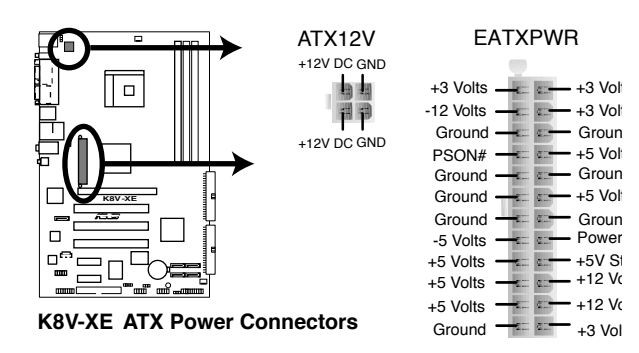

4. 内建音频信号接收插槽 (4-pin CD, AUX) 这些插槽用来接收从CD-ROM、TV 卡或MPEG 解压缩卡送来的音频信号。

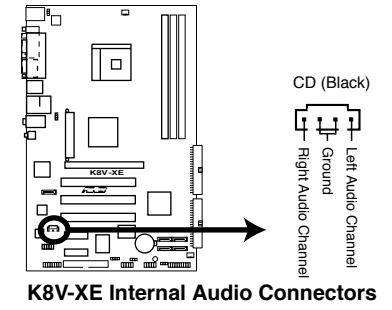

#### 5. CPU 与机箱风扇接口 (3-pin CPU\_FAN, CHA\_FAN)

这两个风扇接口分别支持350~740 毫安(最大8.88 瓦)的散热风扇,或是于+12V 合计 最大1~2.22 安培(最大26.64 瓦)的散热风扇。请将风扇的排线连接到主板上,并 确认风扇的黑色电线必须连接到本接口的接地。

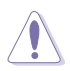

安装电脑时请一定要记得连接散热风扇,因为电脑主机内部的许多元件会在电脑开 启电源后散发大量热能。如果不做好空气的循环把热空气适当排出,则电脑很容易 产生死机的现象。还有,这些接口不是跳线,请不要将跳线帽口在接口上。

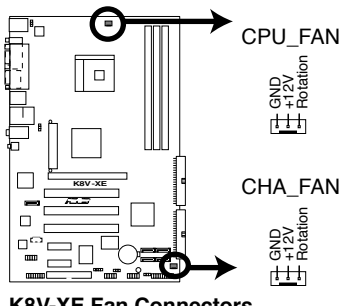

**K8V-XE Fan Connectors**

6. USB 扩展套件排线插槽 (10-1 pin USB56, USB78)

如果后面板提供的 USB 端口不够用,您可以通过 USB 扩展套件来获得更多的USB 端口。用 USB 线连接 USB 2.0 模组和这个套件。您可以将 USB 模组安装到机箱 的前面板。这个模组有两个 USB 2.0 端口用来连接下一代 USB 外围设备,如高 清晰度的数码相机、扫描仪和打印机等。

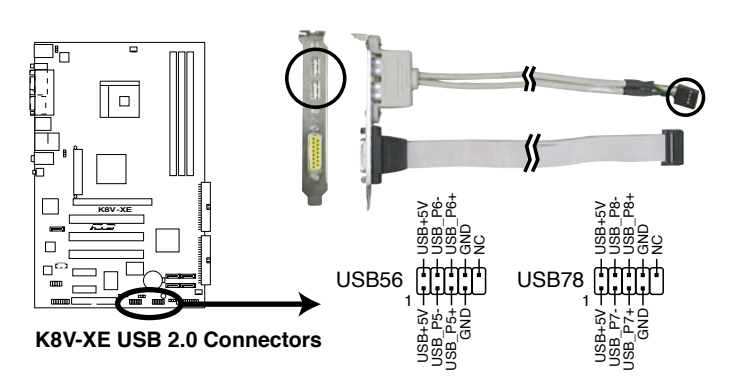

• USB 2.0 模组需要额外购买。

• 在使用USB2.0功能前请首先安装USB驱动。

4. Serial ATA 插槽 (7-pin SATA1, SATA2, SATA3, SATA4)

这个插槽可以连接 Serial ATA 存储设备排线。目前的 Serial ATA 界面支持高达 3Gb/s 的数据传输速率,速率为 150MB/s 的标准 Serial ATA 界面的两倍。

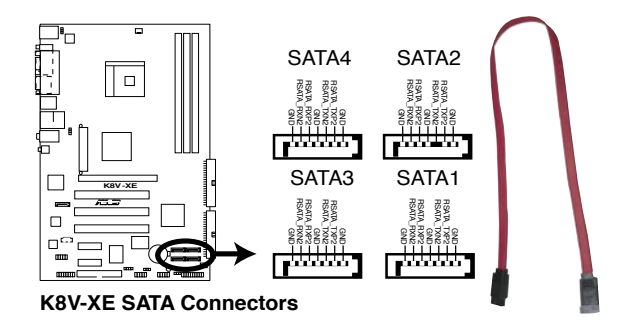

5. 数字音频接口 (4-1 pin SPDIF\_OUT)

这个接口用来连接 S/PDIF 音频模组, 实现数字音效输出。将S/PDIF音频线的一 端连接这一接口,另一端连接 S/PDIF 模组。

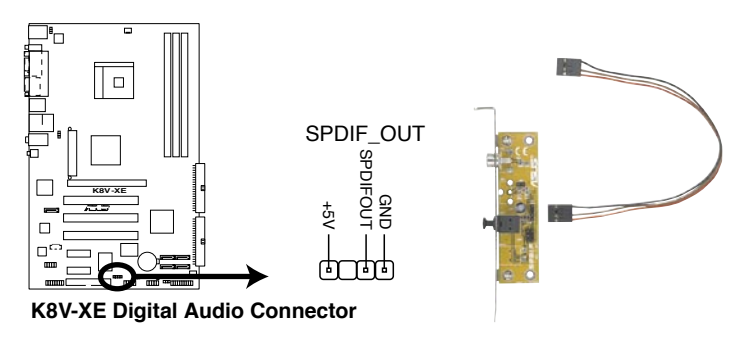

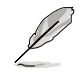

S/PDIF 输出模组需要额外购买。

#### 6. GAME/MIDI 接口 (16-1 pin GAME)

这个接口支持 GAME/MIDI 模组。如果需要使用 GAME/MIDI 模组, 请将 GAME/MIDI 线连接到这个接口。模组上的 GAME/MIDI 端口可连接游戏手 柄,也可以连接 MIDI 设备用来播放或编辑音频文件。

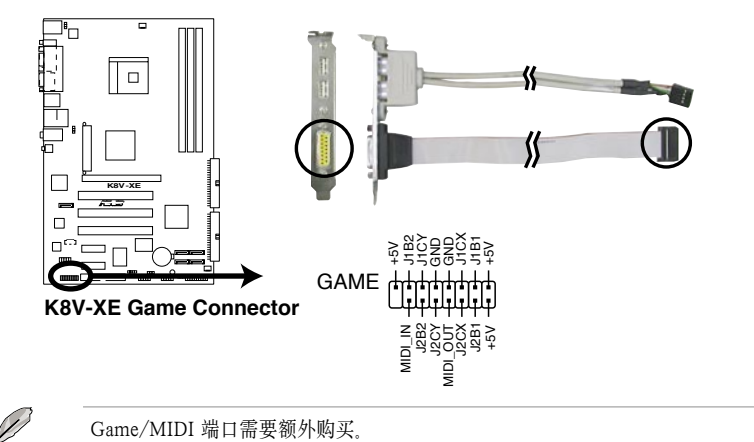

### 7. 前面板音效连接排针 (10-1 pin AAFP)

这个接针可以用来连接主机前端音效面板的排线,支持 AC'97 音频标准。将前 面板音频模组连接线的一端连接到这个排针。

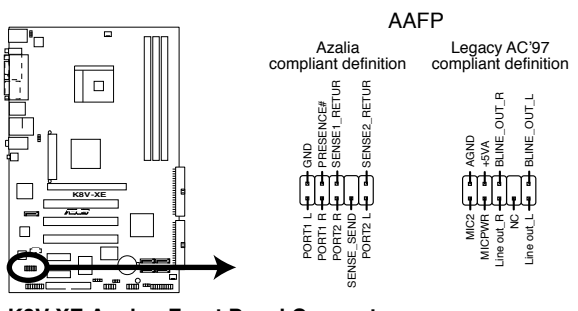

**K8V-XE Analog Front Panel Connector**

我们建议您连接高品质前面板音效模块,以获得主板的高品质音效输出功能。

8. 系统控制面板连接排针 (20-1 pin PANEL) 本排针支持数个连接到电脑主机前方面板的功能接针。

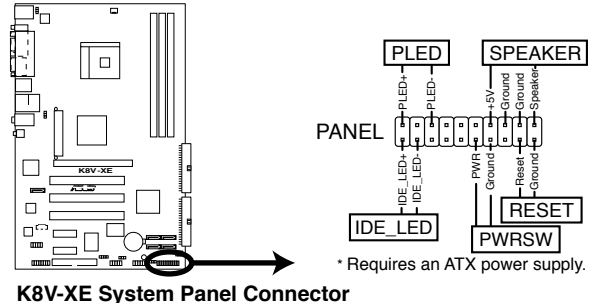

- 
- 系统电源指示灯 (绿色 3-pin PLED) 本接针用来连接系统电源指示灯。电脑在正常使用的情形下,该指示灯会持续亮 着;当电脑进入休眠状态时,该指示灯会闪烁。
- 系统警告喇叭 (橙色 4-pin SPEAKER)

本接针用来连接主机外壳中的喇叭。当系统正常开机时,用户可以听到哔哔声。如 果开机过程发生问题,则会以不同长短的警示声来提醒用户。

• 重启按钮 (蓝色 2-pin RESET)

本接针用来连接主机外壳上的重启按钮。您可以在不需要关掉电脑电源的情况 下重启电脑。

• ATX 电源/软关机按钮 (黄色 2-pin PWRSW )

本接针用来连接主机外壳上的电脑电源按钮。您可以根据BIOS 程序或操作系统的 设置,来决定当按下电源开关时,电脑会在正常运作与休眠模式间切换;或是在正常运 作与软关机模式间中切换。若要关机,请持续按住电源开关超过四秒。

• 硬盘运作指示灯 (红色 2-pin IDE\_LED)

本接针用来连接硬盘运作指示灯。当硬盘有数据的读取动作时,这个指示灯会随 之闪烁。

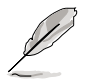

系统控制面板连接排针都用不同的颜色标记。以确保您在连接时可以方便地辨识。 请根据上文的说明注意不同接针的颜色。
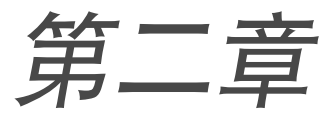

本章节将告诉您如何通过 BIOS Setup 菜单来更改 系统设置,同时还详细介绍了 BIOS 参数。

# BIOS 程序设置

# 2.1 管理和升级您的 BIOS 程序

以下工具可帮助您管理与升级主板上的 BIOS(Basic Input/Output System)设置:

- 1. Award BIOS Flash Utility ( 在 DOS 环境下用启动软盘升级BIOS。)
- 2. ASUS CrashFree BIOS 2 (当 BIOS 文件损坏时,用启动软盘或主板 的随机光盘升级 BIOS。)
- 3. ASUS EZ Flash (在 DOS 环境中, 用启动软盘或主板的随机光盘升级 BIOS。)
- 4. ASUS Update ( 在 Windows® 环境中升级 BIOS。)

详情请参阅相关章节说明。

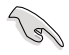

建议您先将主板原始的 BIOS 程序备份到启动盘中,以备您以后需要再次安装原 始的 BIOS 程序。使用 ASUS Update 或 AwardBIOS Flash utilities 来拷贝主板原 始的 BIOS 程序。

### 2.1.1 制作启动软盘

- 1. 请按照以下任意一种方式来制作启动软盘:
	- 在 DOS 操作系统下

将一张 1.44MB 软盘插入软驱中,进入 DOS 模式后,键入 **format A:/S** 然 后按下 <Enter> 键。

#### 在 Windows® XP 操作系统下

- a. 将一张 1.44MB 软盘插入软驱中。
- b. 在 Window 桌面点击开始菜单,选择我的电脑。
- c. 点选 3.5 英寸软驱图标。
- d. 从菜单中选择文件 , 然后点击格式化。随即会出现一个格式化 3.5 英寸软盘 的窗口。
- e. 选择创建一个MS DOS 启动盘选项, 然后点击开始。

 若您使用的是 Windows® 98SE/ME, 请在格式化类型中选择完全,然后点击 开始。

在 Windows® 2000 操作系统下

 要创建一张 Windows® 2000 启动盘,请在 Windows® 2000 光盘中运行Makeboot. exe 工具:

- a. 将一张 1.44 MB 软盘插入软驱中。
- b. 将 Windows® 2000 光盘放入光驱中。

或

- c. 点击开始, 然后选择运行。
- d. 在弹出的对话框内,键入

 **D:\bootdisk\makeboot a:**然后按下 <Enter>, 假设 D: 是您的光驱。

- e. 按照屏幕提示进行操作。
- 2. 将原始(或最新)的主板 BIOS 复制到启动软盘中。

## 2.1.2 升级 BIOS

您可以使用 AwardBIOS Flash Utility 来升级 BIOS。请按照以下提示用这个工具来 升级 BIOS。

1. 从华硕网站上下载最新 BIOS 文件。将文件重命名为 K8VXE.BIN 并保存到软 盘。

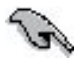

只将最新的 BIOS 文件保存到软盘, 以防止使用错误的 BIOS 文件。

- 2. 将随机光盘中 Software 文件夹中的 AwardBIOS Flash Utility (awdflash.exe) 连同 最新的 BIOS 文件一起复制到软盘中。
- 3. 用之前制作的启动软盘在 DOS 环境下重新启动系统。
- 4. 当出现 A:> 时, 用包含最新 BIOS 文件和 Award BIOS Flash Utility 的软盘取代 启动软盘。
- 5. 在 提 示 符 处 , 键 入 awdflash,然后按下 <Enter>。此时将出现 Award BIOS Flash Utility 画面。

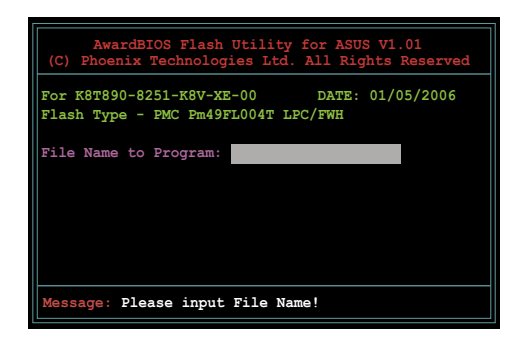

6. 在 File Name to Program 处键入 BIOS 文件名称, 然 后按下 <Enter>。

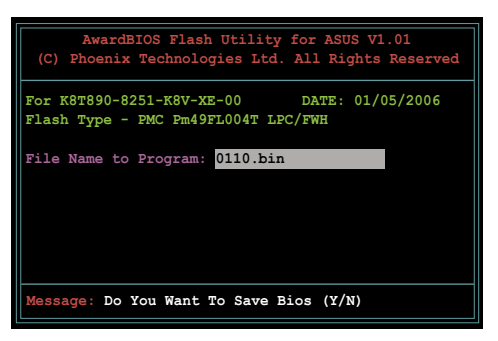

- 7. 当程序提示您保存当前 BIOS 文件时按下 <N>。此时将出现以下画面。
- 8. 程序开始检查软盘中的 BIOS 文件,并开始刷新 BIOS 文 件。

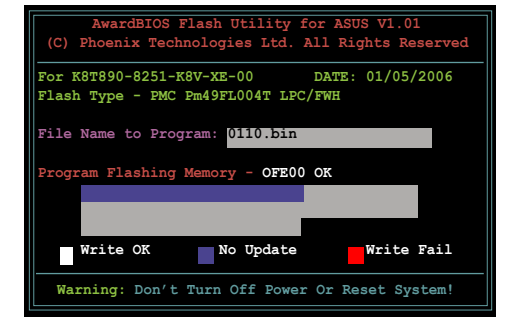

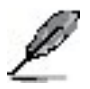

在刷新过程中请不要关闭系统!

9. 当程序显示 Flashing Complete 信息时, 代表您 的 BIOS 文件已成功刷新。 取出软盘, 然后按下 <F1> 重新启动系统。

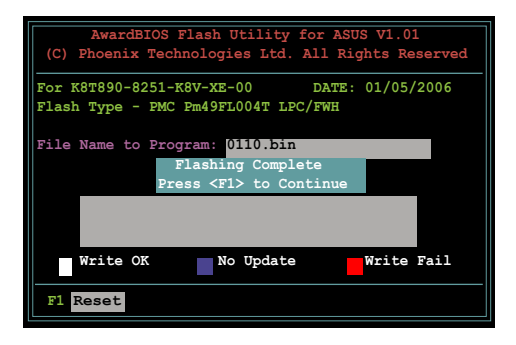

# 2.1.3 保存当前 BIOS 文件

您可以使用 AwardBIOS Flash Utility 来保存当前 BIOS 文件。当BIOS刷新失败时, 您可以载入现有的BIOS文件。

**(C) Phoenix Technology** 

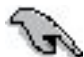

请确保软盘有足够的空间来存储文件。

请按照以下步骤用 AwardBIOS Flash Utility 来保存当前 BIOS 文件:

- 1. 按照前一部分中的步骤 1~6 步操作。
- 2. 当程序提示您保存当前 BIOS 文件时, 按下 <Y>。此时将 出现如右图的画面。

3. 在 Save current BIOS as 处 键入当前 BIOS 文件名,然后 按下 <Enter>。

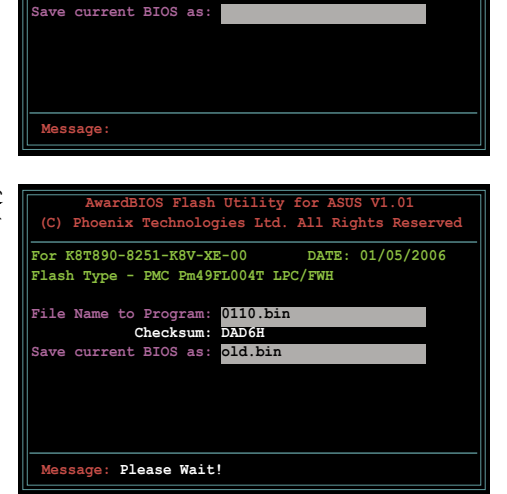

**Flash Utility for ASUS V1.01**<br>chnologies Ltd. All Rights Rea

**For K8T890-8251-K8V-XE-00 DATE: 01/05/2006**

**Flash Type - PMC Pm49FL004T LPC/FWH File Name to Program: 0110.bin**

4. 程序会将当前 BIOS 文件保存 到软盘中,然后返回 BIOS 升 级过程.

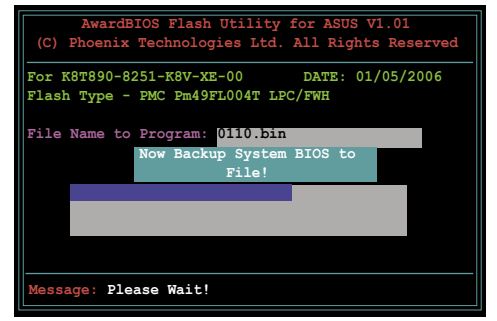

### 2.1.4 使用 ASUS CrashFree BIOS 2 恢复 BIOS

华硕自行研发的 CrashFree BIOS 2 程序,让您在当 BIOS 程序和资料被病毒侵入或损 毁时,可以轻松地从驱动程序或应用程序光盘中,或是从含有最新的或原始的 BIOS 文件的软盘中恢复。

在使用公用程序之前,请准备随机光盘,或是存有 BIOS 文件的软盘。

#### 用随机光盘恢复 BIOS 数据

要使用随机光盘来恢复 BIOS 数据:

- 1. 开启系统。
- 2. 将主板随机光盘放入光驱。
- 3. 公用程序将显示如下信息,并自动在光盘中检查 BIOS 文件。

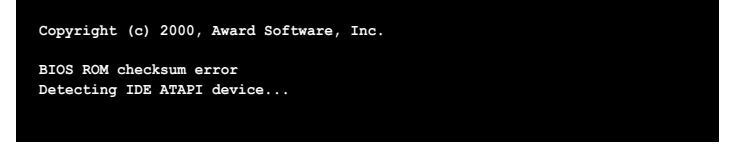

 若找到了 BIOS 文件,公用程序将自动读取 BIOS 文件并开始刷新损坏的 BIOS 文件。

```
Award BootBlock BIOS v1.0
Copyright (c) 2000, Award Software, Inc.
```

```
BIOS ROM checksum error
Detecting IDE ATAPI device...
   Found CDROM, try to Boot from it... Pass
```
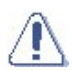

在升级过程中,请勿关闭或重新启动系统!此举会导致系统损毁!

4. 当 BIOS 升级程序完成以后,重新开机。

#### 用软盘恢复 BIOS 数据

要使用软盘恢复 BIOS 数据:

- 1. 取出光驱中的光盘, 然后开启系统。
- 2. 将存有原始或更新的 BIOS 文件的软盘插入软驱。
- 3. 公用程序会显示以下信息并自动检查软驱中原始的或更新的 BIOS 文件。

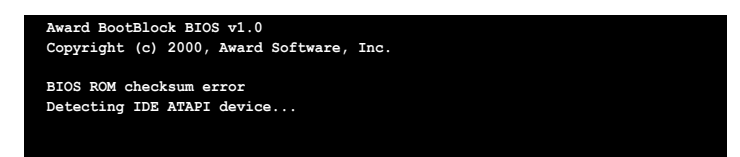

如果所有升级所需的文件都可以在软盘中找到,就会开始进行 BIOS 程序升级。

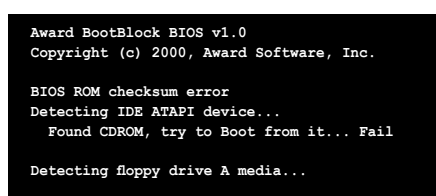

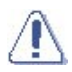

在升级过程中,请勿关闭或重新启动系统!此举会导致系统损毁!

4. 当 BIOS 升级程序完成以后,重新开机。

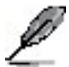

在光盘中的 BIOS 程序文件也许并非最新的。请至华硕网站 (www.asus.com)下载 最新的程序文件。

## 2.1.5 使用 ASUS EZ Flash 升级 BIOS

华硕 EZ Flash 程序能让您轻松地升级 BIOS 程序,可以不必再通过启动盘的冗长程 序或是到 DOS 模式下运行。华硕EZ Flash 程序内置于 BIOS LPC 芯片中, 所以开 机后, 在系统自我测试 (Power-On Self Tests, POST) 时, 按下<Alt> + <F2> 就可以 进入EZ Flash 程序。

要使用 EZ Flash 来升级 BIOS:

- 1. 从华硕网站上 (www.asus.com.cn) 下载最新的 BIOS 文件。
- 2. 将 BIOS 文件保存在软盘上, 然后重启系统。
- 3. 在系统自我测试过程中按下 <Alt> + <F2>, 此时将出现如下画面。

**Insert Disk then press Enter or ESC to continue POST** 4. 将存有 BIOS 文件的软盘插 入软驱, 然后按下<Enter>。 此时将出现右图所示的画 **AwardBIOS Flash Utility for ASUS V1.01 (C) Phoenix Technologies Ltd. All Rights Reserved Message: Please wait... For K8T890-8251-K8V-XE-00 DATE: 01/05/2006 Flash Type - PMC Pm49FL004T LPC/FWH File Name to Program:** 

5. 如果所需的文件能在软盘中读取到的话, EZ Flash 就会开始进行 BIOS 程序升 级,并在升级结束后自动重新启动开机。

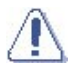

面。

在升级过程中,请勿关闭或重新启动系统!此举会导致系统损毁!

## 2.1.6 ASUS Update 程序

ASUS Update 允许您在 Windows® 环境管理、保存和更新 BIOS 。您可以用 ASUS Update 公用程序进行以下操作:

- 保存当前 BIOS 文件
- 从 Internet 下载最新 BIOS 文件
- 用更新的 BIOS 文件升级 BIOS
- 直接从 Internet 升级 BIOS
- 查看 BIOS 版本信息

您可以在本主板的随机附赠光盘中找到这个公用程序。

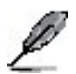

ASUS Update 程序需要通过网络或 Internet 服务提供者 (ISP) 的 Internet 连 接。

#### 安装 ASUS Update 程序

要安装 ASUS Update 程序:

- 1. 将随机光盘防到光驱中。此时将出现 Drivers 菜单。
- 2. 点击 Utilities 标签页, 然后点击 Install ASUS Update VX.XX.XX。Utilities 菜 单请参见 5-3 页
- 3. ASUS Update 应用程序就复制到了您的系统中。

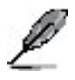

在您使用这个公用程序升级 BIOS 之前,请关闭所有 Windows® 应用程序。

#### 通过 Internet 升级 BIOS

要通过 Internet 升级 BIOS:

1. 在 Windows® 桌面点击 Start(开始) > Programs(程序) > ASUS > ASUSUpdate > ASUSUpdate, 启动 ASUS Update 程序。此时 ASUS Update 主画面将出现。

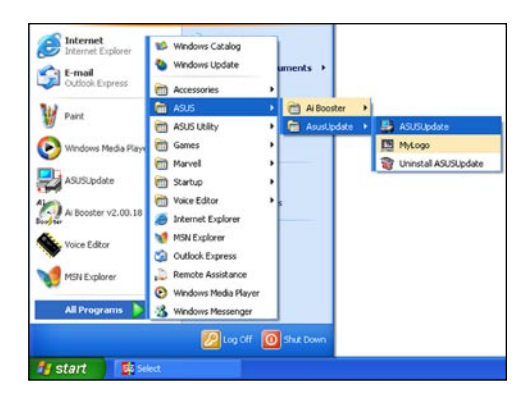

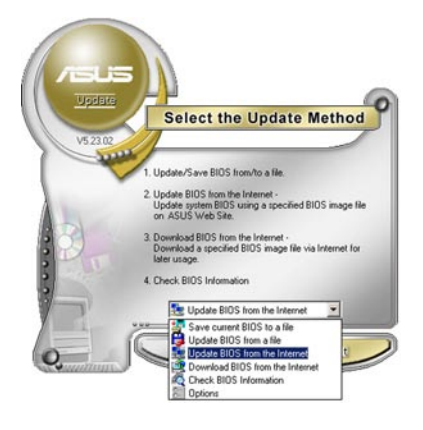

- **Truckst Select the Update Server** Before Continue, please make sure that your<br>system is connected to the Internet. You can then<br>choose a web site by yourself or click AutoSelect<br>button, ASUS Update will choose the best site<br>based on network traffic automat P Passive Proxy Setting Auto Select ftp.asus.com.tw  $\overline{\phantom{0}}$ Back) Cancel Next
- 2. 从下拉菜单中选择 Update BIOS from the Internet 选项, 然后点击 Next。
- 3. 选择最近的华硕 ASUS FTP 站点, 以 避免过多的网络流量。或点击 Auto Select, 然后点击 Next。
- 4. 在 FTP 站点上, 洗择您需要下载的 BIOS 版本, 然后点击 Next.
- 5. 按照屏幕提示完成升级过程。

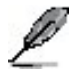

ASUS Update 公用程序可以在 Internet 上进行自身的升级。请 经常升级这个公用程序以获得更 多的功能。

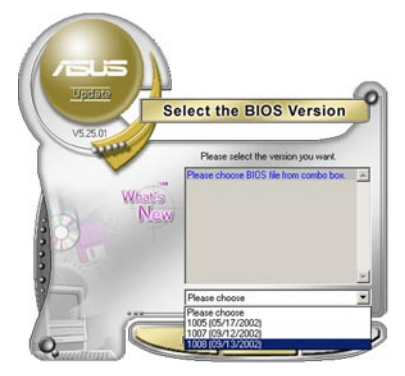

#### 通过 BIOS 文件升级 BIOS

要通过 BIOS 文件升级 BIOS:

- 1. 在 Windows® 桌面点击 Start(开始) > Programs(程序) > ASUS > ASUSUpdate > ASUSUpdate, 启动 ASUS Update 程序。此时 ASUS Update 主画面将出现。
- 2. 从下拉菜单中选择 Update BIOS from a file 选项, 然后点击 Next。

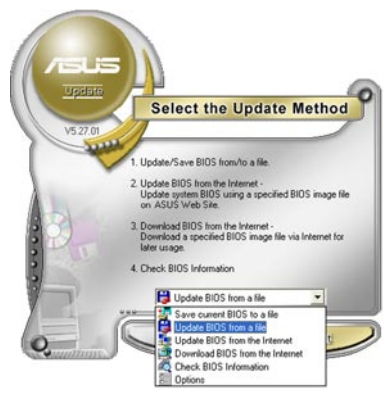

- 3. 在 Open(打开)窗口中找到 BIOS 文 件的路径, 然后点击 Open (打开)。
- 4. 按照屏幕提示完成升级过程。

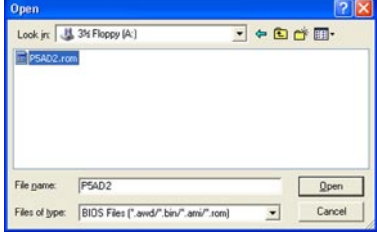

# 2.2 BIOS 程序设置

本主板内建的 BIOS 芯片是一颗可编程芯片, 您可以参阅"2.1 管理和升级您的 BIOS 程序"来升级您的 BIOS

当您安装主板,设置系统,或是当您看到"Run Setup"信息出现时,您必须进入 BIOS 设置程序中设置您的系统参数。本章节将会向您解释如何利用 BIOS 设置程序 来设置您的系统。

即使您现在不用使用 BIOS 设置程序,您也可能需要在将来更改您的计算机设置。例 如,您可能需要启用安全密码功能或更改电源管理方面的设置。这就需要您使用计算 机中的 BIOS 设置程序重新配置您的系统,这样,计算机才能记住这些变更并将它们 记录到固件中心的 CMOS RAM 中。

主板上的固件中心用来存储 BIOS 设置程序。当您开启电脑时, 您可以在开机自我测 试 (POST, Power-On-Self-Test) 过程中, 按下 <Del> 键暂时停止测试并进入 BIOS 设置程序。否则,POST 测试程序会继续运行。如果您超过时间才按下 <Del> 键, POST 测试程序会继续运行, 并阳止 BIOS 设置程序的运行。

如果您希望在 POST 程序结束后才进入 BIOS 设置程序,请按下键盘上的 <Alt> + <Ctrl> + <Del> 键或按下机箱上的 <reset> 键来重新启动。您也可以通过关闭系统再 重新开机的方式来重新启动系统。当前两项操作失败时,才用最后一种方式。

华硕 BIOS 设置程序以简单易用为设计诉求, 菜单式的设计让您可以轻松地在所有子 菜单中来回查看与设置所有选项。参考本章的解释,让您可以更深程度地掌控 BIOS的 设置方式。

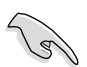

改变默认的 BIOS 设置是为了根据不同的环境,让电脑能够更有效率地运行。如果 在您更改过 BIOS 后发觉系统开始不稳定, 您可以在 Exit 菜单中运行 Load Default Settings 洗项来载入 BIOS 的出厂默认值。详情请参阅"2.7 退出菜单"章节内 容。

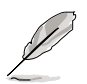

以下章节所有 BIOS 设置画面都是给您参考用的,实际内容可能会有些许差异。要 下载最新的 BIOS 内容,请访问华硕网站(www.asus.com)。

### 2.2.1 BIOS 菜单

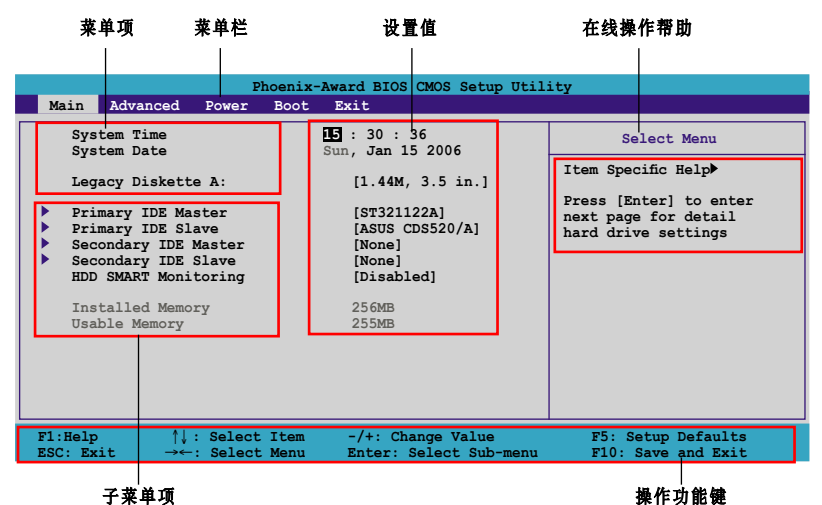

### 2.2.2 菜单栏说明

BIOS 程序的最上方菜单栏各功能说明如下:

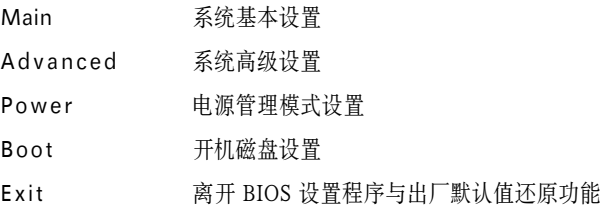

要在菜单中选择一个项目,请按键盘上的向右或向左箭头,直到所需项目呈反白状 态。

### 2.2.3 操作功能键说明

在 BIOS 设置屏幕下方的是操作功能键说明。在设置菜单中您可以使用这些按键来导 航。下表列出了操作功能键和相应的功能。

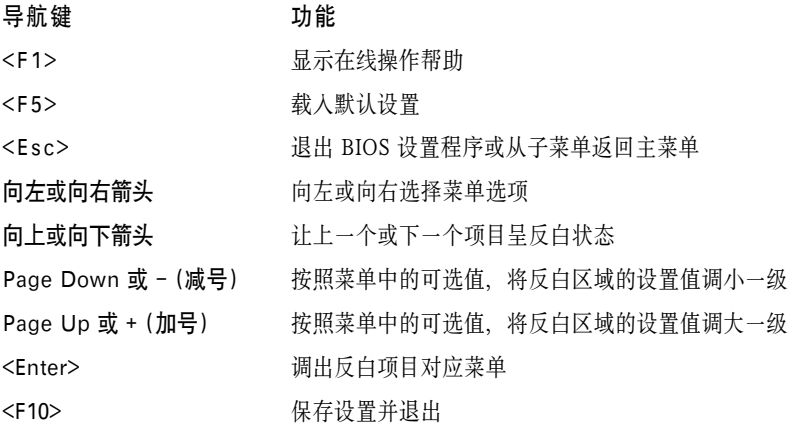

### 2.2.4 菜单项

在菜单栏选定选项时,被选择的菜单将会反白。 例如,选择 Main 时,将会出现 Main 的项目。

点选其他菜单项 (例如: Advanced, Power, Boot 和 Exit) 也会出现相应的项目。

### 2.2.5 子菜单项

在菜单画面中,若菜单项目前面有一个小三角形标记,代表此有子菜单,您可利用方 向键来选择,并按下 <Enter> 来进入子菜单。

### 2.2.6 设置值

这些存在于菜单中的设置值是提供给用户选择与设置之用的。这些项目中,有的为可 更改的项目,您可以更改这些值。有的功能选项是无法更改的。

当您使用方向键移动项目时,被选择的项目以反白显示,代表这是可更改的项目。 若以淡灰色显示,则为无法更改的项目。若要更改设置值,请选中此项,然后按下 <Enter> 。详情请参考"2.2.7 设置窗口"。

# 2.2.7 设置窗口

在菜单栏中选择菜单项,然后按下 <Enter>,将会显示出包含此功能所提供的选项窗 口,您可以利用此窗口来设置您所想要的设置。

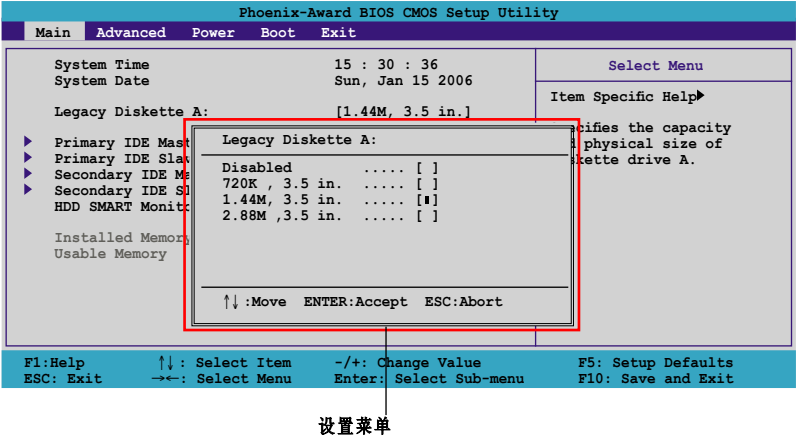

### 2.2.8 在线操作帮助

在菜单画面的右上方为目前所选择的选项的功能说明,此说明会依选项的不同而自 动更改.

# 2.3 主菜单(Main menu)

当您进入 BIOS 设置程序时,首先出现的第一个画面即为主菜单,内容如下图。

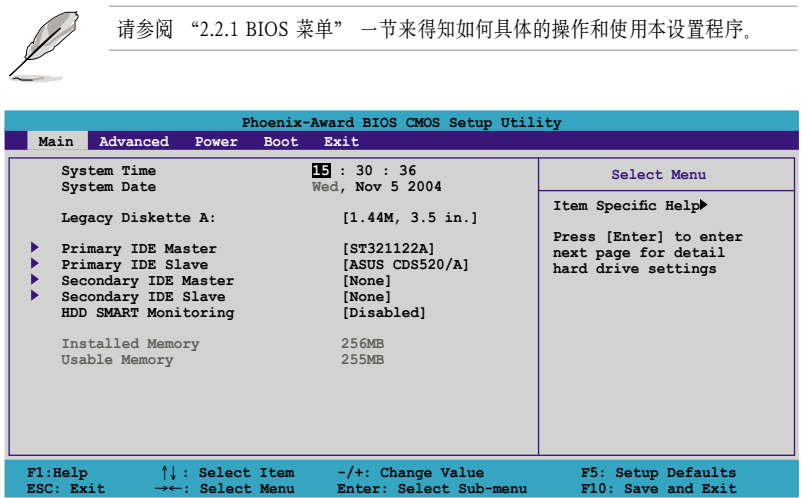

# 2.3.1 系统时间(System Time [xx:xx:xx])

设置系统时间(通常是目前时间)。

## 2.3.2 系统日期(System Date [Day xx/xx/xxxx])

设置系统日期(通常是目前日期)。

## 2.3.3 软驱种类(Legacy Diskette A [1.44M, 3.5 in.])

设置系统软驱种类。设置值有:[Disabled] [720K , 3.5 in.] [1.44M, 3.5 in.] [2.88M, 3.5 in.]

## 2.3.4 IDE 设备菜单(Primary/Secondary IDE Master/Slave)

当进入 BIOS 设置程序时,BIOS 会自动侦测系统中的所有 IDE 设备。主画面中每一个 IDE 设备都有自己的子菜单,您可以按下 <Enter> 键来查看 IDE 设备的相关信息。

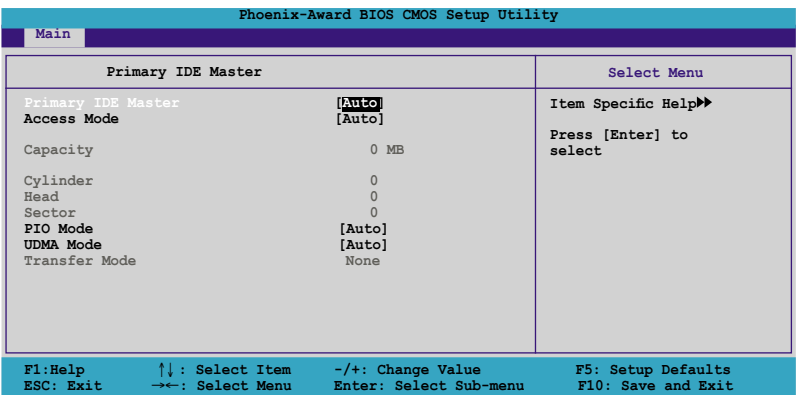

BIOS 会自动侦测硬盘设备的各个相关参数值 (设备名称、厂商名称、容量、LBA 模 式、Block 模式、PIO 模式、Async DMA、Ultra DMA 以及 SMART 监视) 等。这 些值用户无法自行定义与设置,如果显示为 N/A 即表示 BIOS 无法侦测到这个硬 盘设备。

#### IDE Primary Master/Slave [Auto];

#### IDE Secondary Master/Slave [Auto]

设置为 [Auto], 可以自动选择合适的 IDE 设备类型。如果自动侦测成功, BIOS 程序 将自动在子菜单的相应栏位内填入正确的值。如果硬盘已经在前一个系统中格式化, BIOS 设置程序可能会检测到错误的参数。此时请选择 [Manual] 来手动输入 IDE 硬盘 参数。如果没有安装硬盘,请选择 [None]。设置值有:[None] [Auto] [Manual]

#### Access Mode [Auto]

默认值 [Auto] 允许系统自动侦测 IDE 硬盘。若您在 IDE Primary Master/Slave 项目中 选择了 [Manual],则本项目请选择 [CHS]。设置值有:[CHS] [LBA] [Large] [Auto]

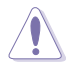

在设置硬盘之前,请确认您获得了硬盘制造商提供的配置说明。错误的设置可能 导致系统无法识别已安装的硬盘。

Capacity

显示自动侦测到的硬盘容量。本项目不可设置。

**Cylinder** 

显示硬盘柱面的数目 本项目不可设置

Head

显示硬盘读/写磁头的数目。本项目不可设置。

Sector 显示每条磁道的扇区数目。本项目不可设置。

PIO Mode [Auto] 为 IDE 设备设置 PIO 模式。 设置值: [Auto] [Mode 0] [Mode 1] [Mode 2] [Mode 3] [Mode 4]

UDMA Mode [Auto] 禁用或设置 UDMA 模式。设置值有:[Disabled] [Auto]

Transfer Mode 显示传输模式。本选项不可设置。

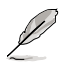

在 BIOS 中输入 IDE 硬盘信息后,请使用磁盘工具,如 FDISK,来为磁盘分区 并对新的 IDE 硬盘进行格式化。这样您才能对硬盘进行读写操作。请确保激活 Primary IDE 硬盘分区。

# 2.3.5 HDD SMART Monitoring [Disabled]

启用或禁用硬盘 SMART 功能。 设置值有:[Disabled] [Enabled]

# 2.4 高级菜单(Advanced menu)

高级菜单可让您更改 CPU 与其他系统设备的细节设置。

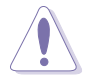

注意!请小心更改本高级菜单的设置!不正确的数值将导致系统损毁!

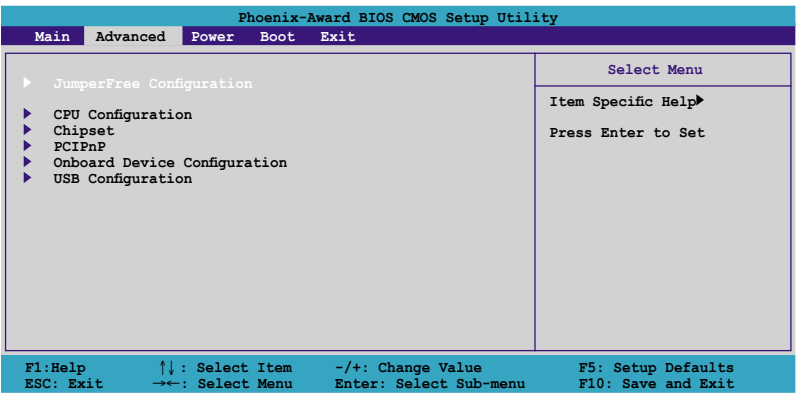

## 2.4.1 免跳线设置(JumperFree Configuration)

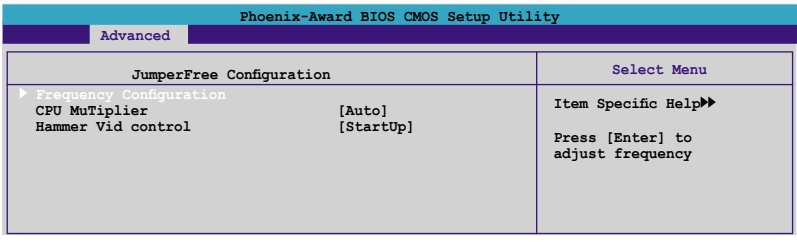

#### Frequency Configuration

子菜单中的这个项目显示了 BIOS 程序自动侦测到的频率。

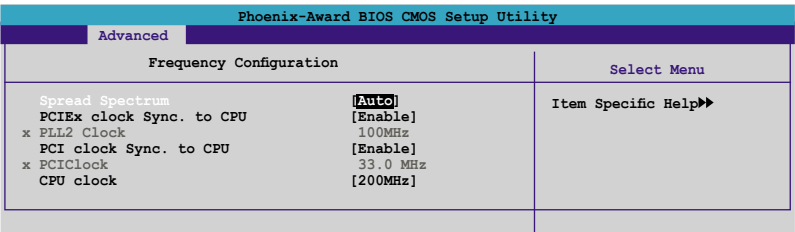

#### Spread Spectrum [Auto]

启用或禁用时钟生成器扩频。

设置值有: [Disabled] [+/- 0.1%] [+/- 0.2%] [+/- 0.3%] [+/- 0.4%] [+/- 0.5%] [+/- $0.6\%$ ] [+/-  $0.7\%$ ] [+/-  $0.8\%$ ] [+/-  $0.9\%$ ] [+/-  $1.0\%$ ] [Auto]

#### PCIEx clock Sync. to CPU [Enable]

启用或禁用 PCI ExpressTM 与 CPU 同步时钟。 设置值有: [Disable] [Enable]

#### x PLL2 Clock [XXX] (value is auto-detected)

允许您设置 x PLL2 时钟频率。这个项目只有当 PCIEx clock Sync. to CPU 选项设 置为 [Disabled] 时才可以设置。BIOS 会检测这个项目的默认值。按下<Enter>, 然 后在可设置的范围内键入所需的 x PLL2 时钟频率。

#### PCI clock Sync. to CPU [Enable]

启用或禁用 PCI 与 CPU 同步时钟。 设置值有: [Disable] [Enable]

#### PCI Clock [XXX] (value is auto-detected)

允许您设置 PCI 时钟频率。这个项目只有当 PCI clock Sync. to CPU 选项设置 为 [Disabled] 时才可以设置。BIOS 会检测这个项目的默认值。按下<Enter>, 然 后在可设置的范围内键入所需的 PCI 时钟频率。

#### CPU Clock [XXX] [200 MHz]

显示时钟生成器送至系统总线和 PCI 总线的频率。这个选项的默认值是 BIOS 程 序自动检测的。使用键盘上的 <+> 和 <-> 来调整 CPU 频率。

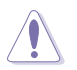

选择很高的 CPU 频率可能导致系统不稳定! 若出现了这种情况, 请恢复默认设 置。

#### CPU Multiplier [Auto]

设置 CPU 倍频、设置值取决于所安装的 CPU。 设置值有: [Auto] [x4] [x4.5] [x5] [x5.5] [x6] [x6.5] [x7] [x7.5] [x7.5] [x8] [x8.5] [x9] [x9.5] [x10]

#### Hammer Vid control [Startup]

设置 Hammer Voltage ID 控制。设置值有: [Startup] [1.550 v] [1.525 v] [1.500 v] [1.475 v] [1.450 v] [1.425 v] [1.400 v] [1.375 v] [1.350 v] [1.325 v] [1.300 v] [1.275 v] [1.250 v] [1.225 v] [1.200 v] [1.175 v] [1.150 v] [1.125 v] [1.100 v] [1.075 v] [1.050 v] [1.025 v] [1.000 v] [0.975 v] [0.950 v] [0.925 v] [0.900 v] [0.875 v] [0.850 v] [0.825 v] [0.800 v]

# 2.4.2 CPU 设置 (CPU Configuration)

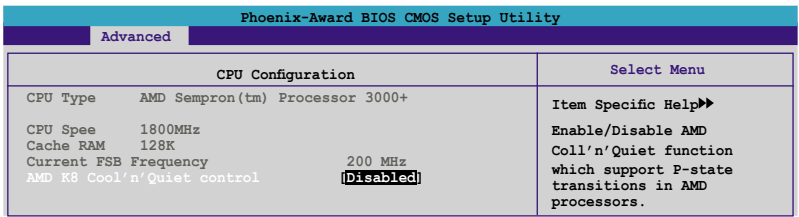

#### AMD K8 Cool'n'Quiet control [Disabled]

允许您禁用或设置 AMD Cool 'n' Quiet!TM Technology 功能。 设置值有: [Enabled] [Disabled]

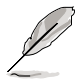

这项功能需要具有监视芯片和 BIOS 程序的 AMD CPU 散热器和风扇套件。

# 2.4.3 芯片设置(Chipset)

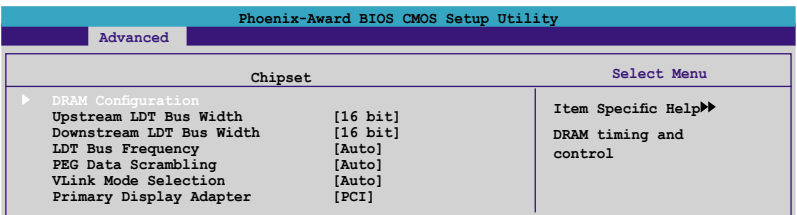

#### DRAM Configuration

子菜单中的这个项目显示了 BIOS 自动侦测到的与 DRAM 相关的信息。

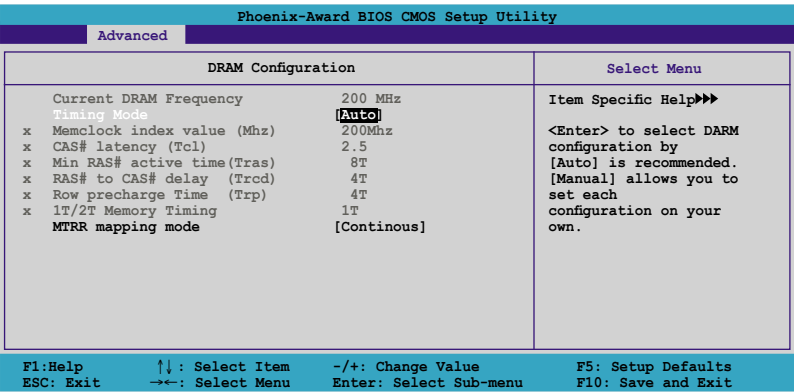

#### Current DRAM Frequency

显示传输模式。本项目不可设置。

#### Timing Mode [Auto]

设置 Timing 模式。设置值有:[Auto] [Manual]

#### Memclock index value (Mhz)

显示内存时钟标称值。本选项不可设置。

#### CAS# latency (Tcl)

显示 SDRAM 读命令发出到真正获得数据的时间延迟。本项目不可设置。

#### Min RAS# active time (Tras)

显示最小的 RAS# 活动时间。本项目不可设置。

#### RAS# to CAS# delay (Trcd)

显示 DDR SDRAM 激活命令和读/写命令之间的时间延迟。本项目不可设置。

#### Row precharge Time (Trp)

显示 Row precharge (行预充电) 时间。本项目不可设置。

#### 1T/2T Memory Timing

显示 Memory Timing。本选项不可设置。

#### MTRR mapping mode [Continous]

设置 MTRR 映射模式。 设置值有: [Continous] [Discrete]

#### Upstream LDT Bus Width [16 bit]

设置上行 Lightning Data Transport (LDT) 总线宽度。设置值有:[ 8 bit] [16 bit]

#### Downstream LDT Bus Width [16 bit]

设置下行 Lightning Data Transport (LDT) 总线宽度, 设置值有: [8 bit] [16 bit]

#### LDT Bus Frequency [Auto]

设置 Lightning Data Transport (LDT) 总线频率。 设置值有: [Auto] [800 MHz] [600 MHz] [400 MHz] [200 MHz]

#### PEG Data Scrambling [Auto]

设置 PEG 数据不规则性。设置值有: [Auto] [Disable]

#### VLink Mode Selection [Auto]

设置 VLink 模式。设置值有:[By Auto] [Mode 0] [Mode 1] [Mode 2] [Mode 3] [Mode 4]

#### Primary Display Adapter [PCI]

设置首选启动设备。设置值有:[PCI] [PCI-E]

## 2.4.4 PCI 即插即用设备(PCIPnP)

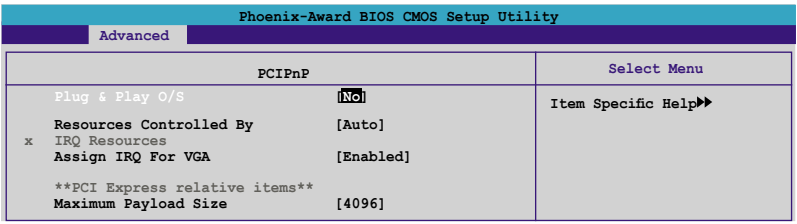

#### Plug & Play O/S [No]

若设置为 [No],BIOS 将设置系统中的所有设备。若设置为 [Yes],当您安装了一个 即插即用操作系统时,这个操作系统将设置启动所需的即插即用设备。设置值有: [No] [Yes]

#### Resources Controlled By [Auto]

若设置为 [Auto], BIOS 自动设置所有启动设备和即插即用设备。若您想要设置 IRQ DMA 和内存基地址, 请设置为 [Manual], 设置值有: [Auto] [Manual]

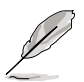

当 Resources Controlled By 项目设置为 [Auto] 时,IRQ Resources 项目是灰 色的, 用户不能对它进行设置, 要启用这个项目, 请参考"IRO Resources"部 分内容。

#### IRQ Resources

这个子菜单只有当 Resources Controlled By 项目设置为 [Manual] 时才可以设置。

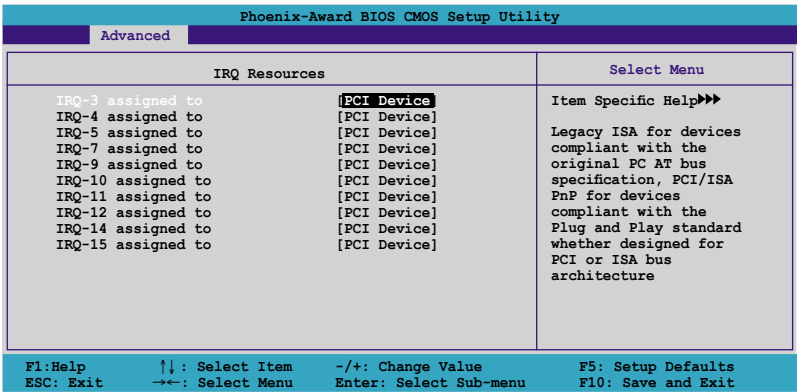

#### IRQ-xx assigned to

若设置为 [PCI Device],特定的 IRQ 可用于 PCI/PnP 设备。若设置为 [Reserved], IRQ 是预留给保留的 ISA 总线设备。设置值有:[PCI Device] [Reserved]

#### Assign IRQ for VGA [Enabled]

若设置为 [Enabled], 当 PCI VGA 卡需要一个 IRO 时, BIOS 会自动为之分配一个 IRQ。若设置为 [Disabled], 即使 PCI VGA 卡需要, BIOS 也不会为之分配 IRQ。 设置值有:[Disabled] [Enabled]

#### Maximum Payload Size [4096]

设置 PCI Express 设备的最大有效负荷。 设置值有: [128] [256] [512] [1024] [2048] [4096]

2.4.5 板载设备设置 (Onboard Devices Configuration)

| Phoenix-Award BIOS CMOS Setup Utility                                                                                                    |                                                                                                    |                                          |
|----------------------------------------------------------------------------------------------------|----------------------------------------------------------------------------------------------------|------------------------------------------|
| <b>Advanced</b>                                                                                                    |                                                                                                    |                                          |
| Onboard Device Configuration                                                                                                    |                                                                                                    | <b>Select Menu</b>                       |
| JMicron RAID Controller<br>SATA Controller<br>SATA Controller Mode<br>HDA Controller<br>Onboard LAN<br>Onboard LAN Boot ROM<br>Serial Port1 Address<br>Parallel Port Address<br>Parallel Port Mode<br>ECP MOde Use DMA<br>Game Port Address<br>Midi Port Address<br>Midi Port IRQ | IDE<br>[Enabled]<br>[RAID]<br>[Auto]<br>[Enabled]<br>[Disabled]<br>[3F8/IRQ4]<br>[378/IRQ7]<br>$[ECP+EPP]$<br>[3]<br>[201]<br>[330]<br>[10] | Item Specific Help <sup>&gt;&gt;</sup>   |
| F1:He1p<br>$\uparrow\downarrow$ : Select Item<br>ESC: Exit<br>$\rightarrow\leftarrow$ : Select Menu                                                                                                    | $-/+:$ Change Value<br>Enter: Select Sub-menu                                                                                               | F5: Setup Defaults<br>F10: Save and Exit |

#### JMicron RAID Controller [IDE]

允许您禁用或设置 JMicron RAID 控制器。 设置值有: [IDE] [RAID] [Disabled]

#### SATA Controller [Enabled]

允许您启用或禁用 SATA 控制器。 设置值有: [Disabled] [Enabled]

#### SATA Controller Mode [RAID]

允许您设置 SATA 控制器模式。 设置值有: [IDE] [RAID] [AHCI]

#### HDA Controller [Auto]

允许您禁用或设置 Azalia HDA 控制器。 设置值有:[Disabled] [Auto]

#### Onboard LAN [Enabled]

允许您启用或禁用板载局域网(Onboard LAN) 设置值有: [Disabled] [Enabled]

#### OnBoard LAN Boot ROM [Disabled]

允许您启用或禁用板载局域网 boot ROM。 设置值有:[Disabled] [Enabled]

#### Serial Port1 Address [3F8/IRQ4]

允许您选择串口1 的基地址。 设置值有: [Disabled] [3F8/IRQ4] [2F8/IRQ3] [3E8/IRQ4] [2E8/IRQ3] [Auto]

#### Parallel Port Address [378/IRQ7]

允许您选择并口基地址。 设置值有: [Disabled] [378/IRQ7] [278/IRQ5] [3BC/IRQ7]

#### Parallel Port Mode [ECP+EPP]

允许您选择并口模式。 设置值有: [SPP] [EPP] [ECP] [ECP+EPP]

#### ECP Mode Use DMA [3]

允许您选择 ECP 模式。 设置值有: [1] [3]

#### Game Port Address [201]

允许您设置 Game 端口地址。 设置值有:[Disabled] [201] [209]

#### Midi Port Address [330]

允许您设置 Midi 端口地址。 设置值有:[Disabled] [330] [300]

### Midi Port IRQ [10]

允许您设置 Midi 端口 IRQ。 设置值有: [5] [10]

# 2.4.6 USB 设置(USB Configuration)

本菜单可以让你变更 USB 设备的相关设置,您可以按下 <Enter> 来显示与设置子菜 单内的项目。

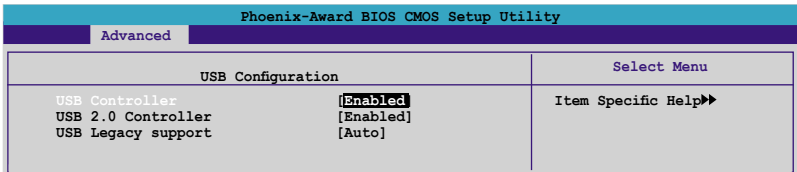

#### USB Controller [Enabled]

允许您启用或禁用 USB 控制器。 设置值有:[Enabled] [Disabled]

#### USB 2.0 Controller [Enabled]

允许您启用或禁用 USB 2.0 控制器。 设置值有:[Disabled] [Enabled]

#### USB Legacy Support [Auto]

允许您启用或禁用在操作系统中支持 USB 设备的功能。设置值有:[Auto] [Disabled] [Enabled]

# 2.5 电源管理(Power menu)

电源管理菜单项可以让您更改 Advanced Configuration and Power Interface (ACPI) 和 Advanced Power Management (APM) 中的设置。选择其中一项,然后按下 <Enter> 键 来讲行设置。

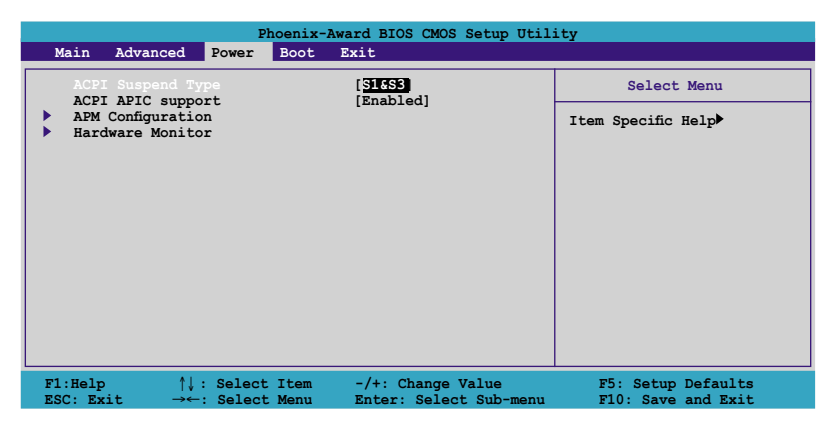

## 2.5.1 ACPI Suspend Type [S1&S3]

允许您选择用于系统挂起的 Advanced Configuration and Power Interface (ACPI) 状态。 设置值有: [S1 (POS)] [S3(STR)] [S1&S3]

### 2.5.2 ACPI APIC Support [Enabled]

允许您启用或禁用 Application-Specific Integrated Circuit (ASIC) 中的Advanced Configuration and Power Interface (ACPI) 支持。若这个项目启用, 则 ACPI APIC 表 指针将包含在 RSDT 指针列表中。设置值有:[Disabled] [Enabled]

# 2.5.3 高级电源管理设置(APM Configuration)

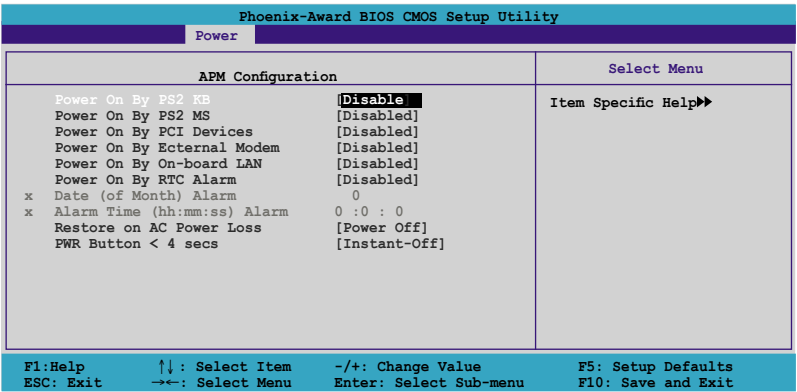

#### Power On By PS2 KB [Disable]

您可以通过指定键盘上的某个功能键来开机。要使用本功能,ATX 电源至少要提供 1A 的电流及 +5VSB 的电压。设置值有:[Disabled] [Space Bar] [Ctrl+ESC] [Power Key]

#### Power On By PS2 MS [Disabled]

设置为 [Enabled] 时, 您可以使用 PS/2 鼠标来开机。要使用本功能,ATX 电源至少要 提供 1A 的电流及 +5VSB 的电压。设置值有: [Disabled] [Enabled]

#### Power On By PCI Devices [Disabled]

设置为 [Enabled] 时,您可以使用 PCI 接口的网卡或调制解调器卡来开机。要使用 本功能,ATX 电源至少要提供 1A 的电流及 +5VSB 的电压。设置值有:[Disabled] [Enabled]

#### Power On by External Modem [Disabled]

允许您启用或禁用通过外部调制解调器开机的功能。要使用本功能,ATX 电源至少 要提供 1A 的电流及 +5VSB 的电压。设置值有:[Disabled] [Enabled]

#### Power On By On-board LAN [Disabled]

允许您启用或禁用通过板载局域网开机的功能。要使用本功能,ATX 电源至少要提 供 1A 的电流及 +5VSB 的电压。设置值有:[Disabled] [Enabled]

#### Power On By RTC Alarm [Disabled]

您可以通过此项开启或关闭 RTC 唤醒功能。当该项设置为 Enabled 时, Date (of Month) 和 Resume Time (hh:mm:ss) 子项才可以设置。设置值有:[Disabled] [Enabled]

#### Restore on AC Power Loss [Power Off]

若设置为 Power Off,当系统 AC 电源掉电时,系统将进入关闭状态。若设置为 Power On, 系统在 AC 电源掉电时仍开启。若设置为 Last State, 则系统保持 AC 电源掉电 之前的状态,开启或者关闭。设置值有:[Power Off] [Power On] [Last State]

#### PWR Button < 4 secs [Instant-Off]

允许您设置长按电源按钮 4 秒以上系统将执行的操作。设置值有:[Suspend] [Instant-Off]

## 2.5.4 硬件监控器(Hardware Monitor)

子菜单中的这个项目显示了 BIOS 程序自动检测到的硬件监控器的值。选择一个项目 然后按下 <Enter> 以显示设置选项。

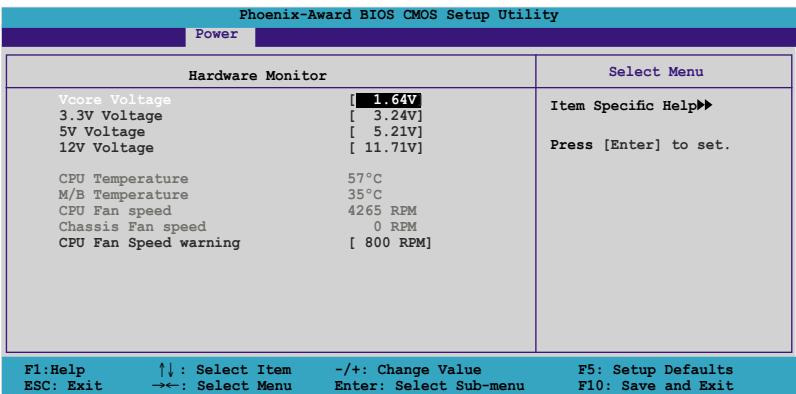

#### VCORE Voltage, 12V Voltage, 3.3V Voltage, 5V Voltage[xx.x°C] or [Ignored]

主板自带的硬件监控器能自动地检测通过板载电压器的输出电压。若您不需要显示检 测到的温度,请选择 [Ignored]。

#### CPU Temperature

#### M/B Temperature

主板自带的硬件监控器能自动地检测和显示主板和CPU的温度。本项目不可设置。

#### CPU Fan Speed

#### Chassis Fan Speed

主板自带的硬件监控器能自动地检测和显示 CPU、机箱、电源风扇的速度,以RPM (Rotations Per Minute,转/分) 表明。如果风扇没有连接到主板,这个栏位显示 0。本项 目不可设置。

#### CPU Fan Speed warning [800 RPM]

允许您设置 CPU 风扇警告速度。 设置值有:[Disabled] [800 RPM] [1200 RPM] [1600 RPM]

# 2.6 启动菜单(Boot menu)

启动菜单(Boot menu)项目允许您更改系统启动选项。选择一个项目并按下 <Enter> 来显示子菜单。

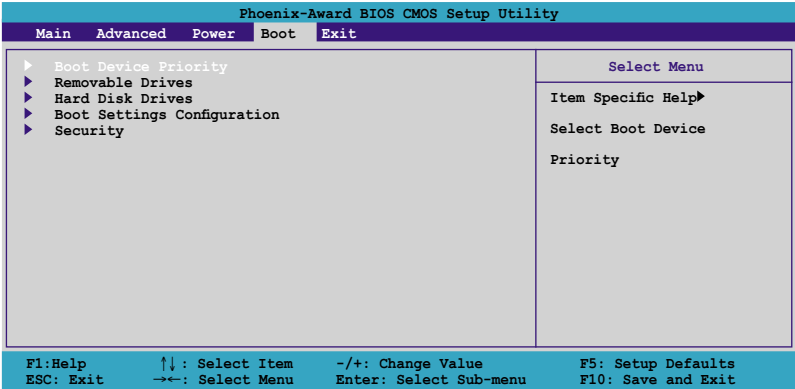

# 2.6.1 设备启动优先级(Boot Device Priority)

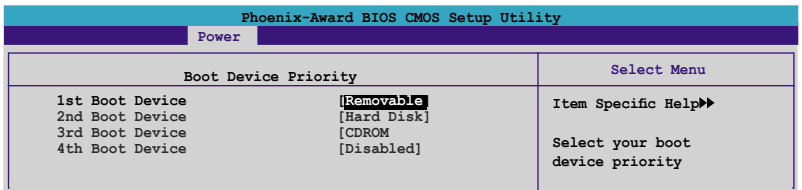

#### 1st ~ xxth Boot Device [Removable]

本项目可以让您从可用设备中指定启动设备的优先顺序。屏幕上显示的设备项目号取 决于系统中所安装设备的数目。设置值有:[Removable] [xxxxx Drive] [Disabled]

## 2.6.2 可移除驱动器(Removable Drives)

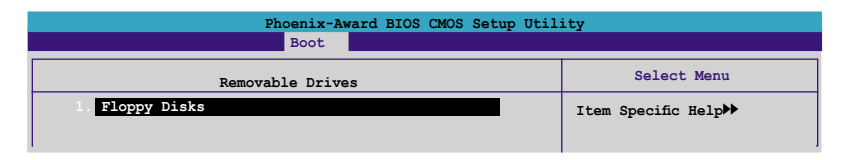

#### 1. Floppy Disks

允许您选择系统连接的可移除驱动器。

# 2.6.3 硬盘驱动器(Hard Disk Drives)

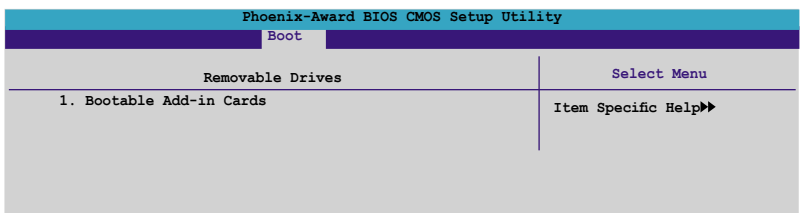

#### 1. Bootable Add-in Cards

允许您选择系统中添加的磁盘驱动器。

# 2.6.4 启动配置设置(Boot Settings Configuration)

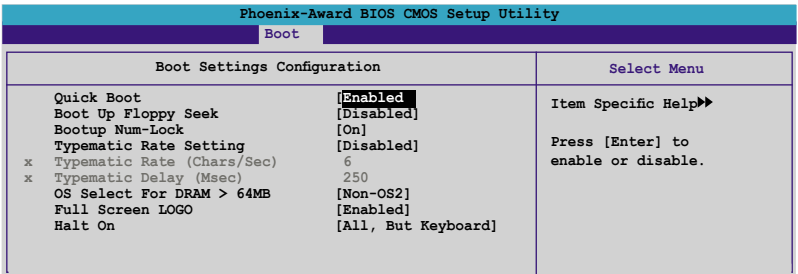

#### Quick Boot [Enabled]

您可以通过此项选择是否启用系统快速启动功能。当设置为 [Enabled] 时,系统启动时 会跳过一些测试。设置值有:[Disabled] [Enabled]

#### Boot Up Floppy Seek [Disabled]

若启用此功能,系统在 POST 过程中会检查启动软盘。设置值有:[Disabled] [Enabled]

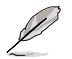

只有当 Typematic Rate Setting 项目设置为 enabled 时,Typematic Rate (Chars/Sec) 和 Typematic Delay (Msec) 才可以设置。

#### Bootup Num-Lock [On]

允许您选择开机后 NumLock 的状态。 设置值有: [Off] [On]

#### Typematic Rate Setting [Disabled]

允许您设置按键速率。启用这个项目后,您可以设置 Typematic Rate (Chars/ Sec) 和 Typematic Delay (Msec)。 设置值有:[Disabled] [Enabled]

#### OS Select for DRAM > 64MB [Non-OS2]

只有当您运行 RAM 大于 64KB的 OS/2 操作系统时, 才需将这个项目设置为 OS2。 设置值有: [Non-OS2] [OS2]

#### Full Screen LOGO [Enabled]

允许您启用或禁用全屏 logo 显示功能。设置值有:[Disabled] [Enabled]

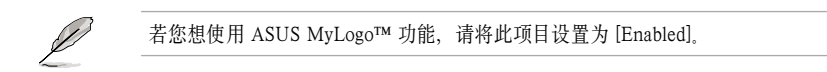

#### Halt On [All, But Keyboard]

允许您设置错误报告类型。设置值有:[All Errors] [No Errors] [All, But Keyboard] [All, But Diskette] [All, But Disk/Key]

### 2.6.5 安全管理(Security)

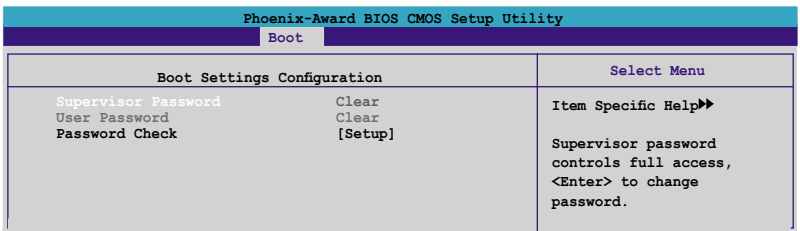

#### Supervisor Password User Password 本项目允许您设置密码:

要设置密码:

- 1. 选择一个项目, 然后按下 <Enter>。
- 2. 键入一个最多由八个阿拉伯数字构成的密码,然后按下 <Enter>。
- 3. 按照系统提示,再次输入上面的密码以确认,然后按下 <Enter>。此时密码区域 的设置更改为 Set。

要清除密码:

1. 选择密码栏位, 然后按下<Enter>两次, 此时会显示如下信息:

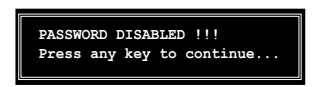

2. 按任意键继续。密码栏位的设置更改为 Clear。

#### 有关密码的注意事项:

Supervisor password 用来设置进入 BIOS 程序的密码, 以防止未经认证的用户访问。 User password 用来启动系统, 以防止未经认证的用户使用。

#### 忘记密码?

如果您忘记了密码,您可以清除 CMOS 实时钟 (RTC) RAM 来清除密码。存储密码等 数据的 RAM 是靠主板上的电池来供电的。若您需要清除 CMOS RAM,请参考"1.9 跳线"部分的说明。

#### Password Check

这个部分要求您在进入 BIOS 程序或系统前输入密码。若设置为 [Setup], 则您在进 入 BIOS 程序前必须输入密码。若设置为 [System], 则您在进入系统前必须输入密 码。设置值有:[Setup] [System]

# 2.7 退出菜单(Exit menu)

本菜单可以让您选择是否保存您的设置,以及/或恢复至最佳的或默认BIOS设置。

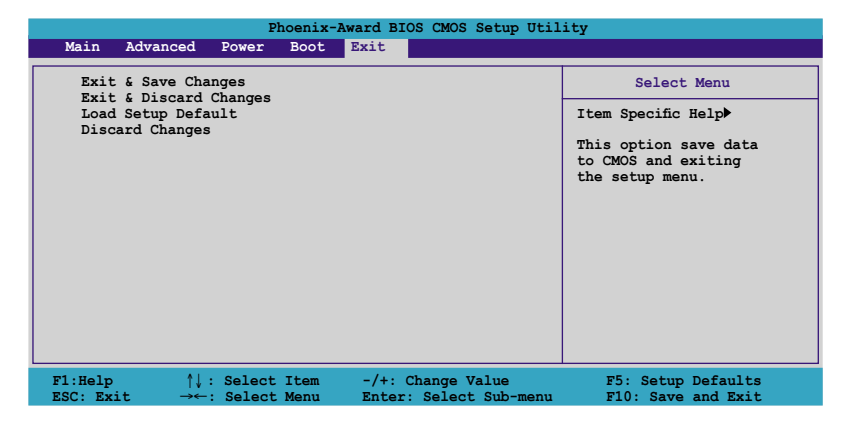

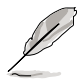

按下 <Esc> 不会立即退出这个菜单。选择本菜单中的一个选项,或按下 <F10> 退出。

#### Exit & Save Changes

一旦您完成您的设置后,选择该项将您所设置的保存至 CMOS RAM 中。主板自带的后 备电池可以维持 CMOS RAM,这样即使系统关闭以后,它也能工作。 当您选择该项 以后,系统会弹出一个确认窗口。选择 Yes 保存设置, 然后退出 BIOS 程序设置。

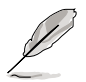

如果您想要不保存更改设置并退出 BIOS 程序的话,程序会弹出信息框问您在退 出前是否想要保存更改。按下 <Enter> 键即可保存设置并退出。

#### Exit & Discard Changes

如果您不想要保存更改的设置,请选择该项。如果您做了除系统时间、系统日期以及 密码以外的更改的话,在退出前BIOS会询问您是否确定要放弃保存更改并退出。

#### Load Setup Defaults

本项可以让您恢复 BIOS Setup 菜单中的每一个参数至默认值。当您选择该项,或按 下 <F5> 时,系统会弹出一个确认窗口。选择 Yes 恢复至默认值。选择 Exit & Save Changes 或做其它更改,然后将设置值保存至不可变的 RAM 中。

#### Discard Changes

本项可以让您放弃保存您所做的更改,并恢复至预先保存的值。选择该项以后,系统会 弹出一个确认窗口。选择 Yes 即可放弃保存,并恢复预先保存值。
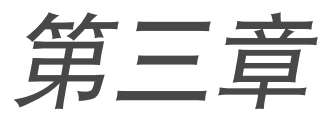

本章介绍随机光盘中的华硕驱动程序和应用程序 的相关信息。

# 附赠软件

## 3.1 安装操作系统

该主板支持 Windows® 98SE/ME/2000/XP 。请安装最新版本的操作系统,并经常进 行升级以充分使用计算机的各项功能。

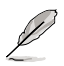

主板设置和硬件选项经常改变。本章中的安装步骤仅供参考。更多详情请查阅操 作系统说明书。

## 3.2 随机光盘信息

主板包装盒里的随机光盘中包含了驱动程序、软件应用程序以及一些可以调用所有 主板功能的工具软件。

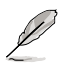

随机光盘的内容随时更改, 恕不另行通知。最新信息请访问华硕官方网站www. asus.com.

## 3.2.1 运行随机光盘

将随机光盘放入光驱中。如果 Autorun (自动播放)启用的话,光盘将自动显示 Drivers 菜单。点击某项就可进行安装。

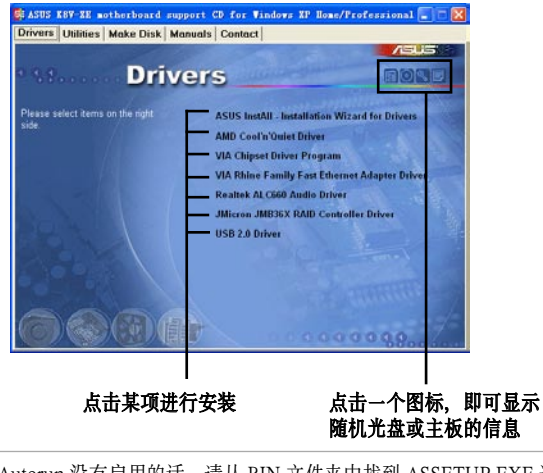

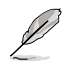

如果 Autorun 没有启用的话, 请从 BIN 文件夹中找到 ASSETUP.EXE 这个文件来 浏览随机光盘的内容。双击 ASSETUP.EXE 即可运行。

## 3.2.2 驱动程序菜单(Drivers menu)

该菜单显示了系统检测到已安装了的设备的驱动程序。安装相应的驱动程序以激活 这些设备。

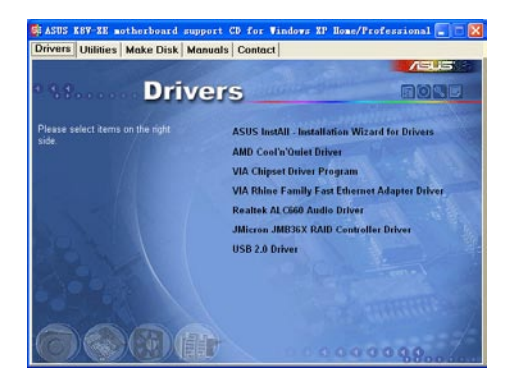

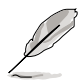

对于 Windows® XP 用户来说,请确认已安装 Windows® XP SP 1 或最新版本来 支持 USB 2.0。

#### ASUS InstALL- Installation Wizard for Drivers

为驱动程序安装华硕 InstALL 安装向导。

#### AMD Cool 'n' Quiet Driver

安装 AMD Cool 'n' Quiet 驱动程序。

#### VIA Chipset Driver Program

安装 VIA 芯片组驱动程序。

#### VIA Rhine Family Fast Ethernet Adapter Driver

安装 VIA Rhine Family Fast 以太网适配器驱动程序。

#### Realtek ALC660 Audio Driver

安装 USB 2.0 驱动程序以便升级您的 USB 1.1 端口至 USB 2.0。

#### JMicron JMB36X RAID Controller Driver

安装 USB 2.0 驱动程序以便升级您的 USB 1.1 端口至 USB 2.0。

#### USB 2.0 Driver

安装 USB 2.0 驱动程序以便升级您的 USB 1.1 端口至 USB 2.0。

## 3.2.3 工具菜单(Utilities menu)

工具菜单显示出主板支持的应用程序和其它软件。

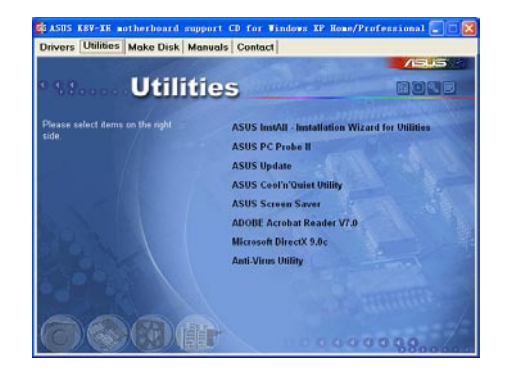

#### ASUS InstALL- Installation Wizard for Utilities

为工具安装华硕 InstALL 安装向导。

#### ASUS PC Probe II

这个灵活小巧的工具可以监控风扇的速度、CPU 的温度和系统电压,同时还能干提 醒您检测到的问题。该工具会帮助您使计算机一直正常的运行着。

#### ASUS Update

华硕升级工具体帮助您从华硕官方网站上轻松地下载和刷新 BIOS。在登录华硕网站 之前,请先确认您的计算机已经连接网络。安装 ASUS Update 的同时会安装 ASUS Mylogo™。

#### ASUA Cool 'n' Quiet Software

安装华硕 AMD® Cool 'n' Quiet 软件。

#### ASUS Screen Saver

安装华硕屏幕保护程序。

#### Acrobat Reader

安装 Adobe Acrobat® Reader V7.0,用于查看 PDF (Portable Document Format,可 移植文档格式)文档。

#### Microsoft DirectX Driver

安装 Microsoft DirectX™ 驱动器。

#### Anti-virus Utility

防毒程序帮助您扫描、识别并清理计算机病毒。详细信息请查阅在线帮助。

### 3.2.4 手册菜单(Manual menu)

手册菜单包括用户手册补充列表。点击某个选项打开手册。

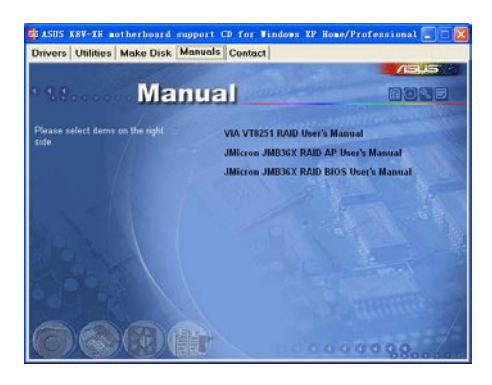

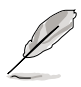

从工具菜单中安装 Adobe® Acrobat® Reader 以打开PDF格式的手册文件。

## 3.2.5 华硕联系信息

点击 Contact 按钮以查看华硕联系信息。您同样可以在用户手册的封面内页找到该 信息。

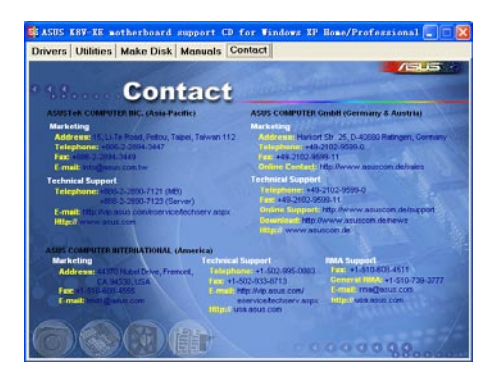

## 3.3 RAID 设置

本主板具有以下 RAID 方案:

- 本主板的南桥芯片 VIA VT8251 集成了高品质的 SATA RAID 控制器, 您可以用 四颗 SATA 硬盘进行 RAID 0, RAID 1, RAID 0+1 和 JBOD 模式的设置。
- 拥有 JMicron 芯片组与内建的 SATA RAID 控制器, 您可以用两颗 SATA 硬盘进 行 RAID 0, RAID 1, 和 JBOD 模式的设置。

RAID 0 的主要功能为区块扩展(Data striping), 这种运作模式将两块独立的硬盘模拟 成一个虚拟的大硬盘,以并行的方式交替地读取/写入数据。两块硬盘同时工作,如 同一块大硬盘,但是存取速度是单硬盘的两倍,大大提高了数据存储和访问的效能 和速率。

RAID 0+1 的主要功能为区块扩展和数据映射的结合 使用 RAID 0+1 设置, 您可以同 时获得 RAID 0 和 RAID 1 设置的优势。要进行这项设置, 您需要四颗新硬盘, 或使 用一颗既有硬盘和三颗新硬盘。

RAID 1 的主要功能为数据映射(Data mirroring), 这种运作模式将一块硬盘上的数据复 制并备份到另一块硬盘中。如果其中一块硬盘损坏,磁盘阵列管理软件可以从另一块 硬盘中读取数据,因为两块硬盘中的数据是完全相同的。这种 RAID 设置为整个系统 提高了更好的数据保护和容错能力。

JBOD 即 Just a Bunch of Disk 的缩写,被称为"跨距"功能(Spanning), 在设定上, JBOD 模式并非遵循 RAID 设定方式,但却同样是将资料存储在多个硬盘设备上,且 在操作系统中 JBOD 硬盘同样被视为一块硬盘。在实际功能上,JBOD 模式的优点是提 供了更大的存储容量,而不能像 RAID 功能一样提供容错和效能提升的优势。

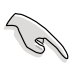

如果您安装的操作系统为 Windows® XP 或 Windows® 2000,在您开始进行 RAID设 置之前,请首先将随机光盘中的 RAID 驱动程序复制到软盘中。详细内容请参 阅"3.5 创建 RAID 硬盘阵列" 部分。

### 3.3.1 硬盘安装

本主板支持 Serial ATA 硬盘。为了达到最佳的性能,当您要进行磁盘阵列设定时,尽 可能采用相同型号和容量的硬盘。

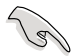

• 若您想要创建 RAID 0 (扩展) 阵列以获得更佳的性能,请使用两颗新硬盘。

若您想要创建 RAID 1 (镜像) 阵列用于数据保护, 您可以使用两颗新硬盘, 或使用一颗既有硬盘和一颗新硬盘 (新硬盘的容量必须比既有硬盘大或与之 相等)。

#### 安装 Serial ATA (SATA) 硬盘

请按照以下安装方式来建立用于 RAID 设置的硬盘:

- 1. 将 Serial ATA 硬盘安装到硬盘槽内。
- 2. 连接 Serial ATA 信号线
- 3. 将 SATA 电源线连接到每颗硬盘。

### 3.3.2 VIA RAID 设置

本主板的南桥芯片 VIA VT8251 集成了一个高品质的 SATA RAID 控制器,支持 RAID 0, RAID 1, RAID 0+1, 和 JBOD 模式的设置。请使用 VIA RAID 工具来设置 磁盘阵列。

#### 设置 BIOS RAID 项目

硬盘安装完毕后,请先在 BIOS 中设置必要的 RAID 项目,然后再进行 RAID 设 置。

请按照以下方式设置 BIOS RAID 项目:

- 1. 启动您的电脑,在系统开机自检(POST, Power-On Self-Test)过程中按下<Del> 键,进入 BIOS 设定界面。
- 2. 在 BIOS 中进入 Advanced > Onboard Devices Configuration > SATA Controller Mode 菜单。
- 3. 确保 SATA Controller Mode 项目设置为 RAID。
- 4. 保存设置并退出 BIOS 设置程序。

#### 进入 VIA RAID BIOS 界面

请按照以下方式进入 VIA RAID BIOS 界面:

- 1. 启动您的电脑。
- 2. 在 POST 过程中, 按下<Tab> 键进入 VIA RAID 设置界面。

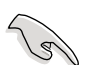

详细的 VIA RAID 设置, 请参考随机光盘中 Manual 菜单内的 "VIA VT8251 RAID User's Manual"。参见 3-5 页。

### 3.3.3 IMicron RAID 设置

JMicron RAID 控制器支持 RAID 0 和 RAID 1 模式。使用 JMicron RAID 界面来设 置磁盘阵列。

#### 设置 BIOS RAID 项目

在硬盘安装完成后,请首先在 BIOS 中设置好必要的 RAID 项目,然后再进行RAID 模 式的设置。

请按照以下方式设置 BIOS RAID 项目:

- 1. 启动您的电脑,在系统开机自检(POST, Power-On Self-Test)过程中按下<Del> 键, 进入 BIOS 设置界面。
- 2. 在 BIOS 中进入 Advanced > Onboard Devices Configuration > JMicron RAID controller 菜单。
- 3. 确保 JMicron RAID controller 项目设置为 RAID。
- 4. 保存设置并退出 BIOS 设置程序。

#### 进入 JMicron RAID BIOS 界面

请按照以下方式进入 JMicron RAID BIOS 界面:

- 1. 启动您的电脑
- 2. 在 POST 过程中, 按下 <Ctrl> + J 进入 JMicron RAID 设置界面。

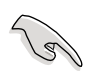

详细的 JMicron RAID 设置, 请参考随机光盘中 Manual 菜单内的 "JMicron JMB36X RAID BIOS User's Manual"。参见 3-5 页。

## 3.4 建立一张载有 RAID 驱动程序的软盘

当您用 RAID 安装 Windows® 2000/XP 操作系统时,您需要准备一张载有 RAID 驱动程 序的软盘。您可以用本主板提供的随机光盘来建立载有 RAID 驱动程序的软盘。

请按照以下步骤建立一张载有 RAID 驱动程序的软盘:

- 1. 将主板随机光盘放入 CD-ROM 驱动器,找到用于 RAID 控制器的 Makedisk.exe 程 序。这个程序的路径为 \Drivers\VIARAID\6420RAID\DriverDisk\ Makedisk. exe。
- 2. 将一张空的软盘插入软驱中, 然后执行 Makedisk.exe 程序。请按照屏幕提示完成 这个过程。
- 3. 将软盘设置为写保护状态,以防止计算机病毒的攻击。

请按照以下说明安装 RAID 驱动程序:

- 1. 在安装操作系统时,会弹出一个窗口,提示您按下 <F6> 键可以安装外挂的SCSI 或 RAID 驱动程序。
- 2. 按下 <F6> 键,然后将载有 RAID 驱动程序的软盘插入软驱中。
- 3. 按照屏幕上的提示安装程序。

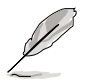

关于 VIA 和 JMicron RAID 安装和设置的更多信息, 请参考随机光盘中 Manual 菜单内的 "VIA VT8251 RAID User's Manual"和 "JMicron JMB36X RAID BIOS User's Manual"。参见 3-5 页。

## 3.5 Cool 'n' Quiet!™ 技术

本主板支持 AMD Cool 'n' Quiet!™ 技术,这项技术能根据当前 CPU 的任务量, 动态地调整 CPU 的速度,电压和电源。

### 3.5.1 启用 Cool 'n' Quiet!™ 功能

请按照以下步骤启用 Cool 'n' Quiet!™ 功能:

- 1. 启动您的电脑,在系统开机自检 (POST, Power-On Self-Test) 过程中按下<Del> 键, 进入 BIOS 设置界面。
- 2. 在 Advanced > CPU Configuration 菜单中, 洗择 AMD K8 Cool 'N' Quiet 项目并将其设置为 Enabled。参见"2.4 高级菜单 (Advanced Menu)"部分的 说明。
- 3. 保存设置并退出 BIOS 设置程序。
- 4. 重新启动电脑, 根据您的操作系统设置电源选项属性(Power Option Properties).

Windows® 2000/XP:

- 1. 在 Windows® 2000/XP 操作系统中, 点击 开始 按钮。选择 设置, 然后点击 控 制面板。
- 2. 请确保控制面板设置为经典视图。
- 3. 在控制面板中双击 Display 图标, 然后选择 Screen Saver 标签页。
- 4. 点击 Power... 按钮。此时出现如下图所示的对话框。
- 5. 在 Power schemes 栏目内, 选择 Minimal Power Management.
- 6. 点击 OK 使设置生效。

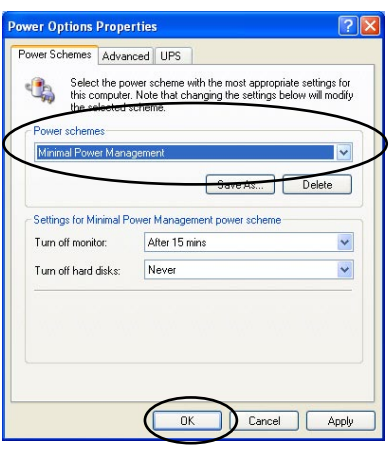

在使用本功能时,请确保您已经安装了 Cool 'n' Quiet!™ 驱动和应用程序。

Windows® 98SE/ME:

1. 在 Windows® 98SE/ME 操作系统中, 点击 开始 按钮。选择 设置, 然后点击 控 制面板。

**Display Prop** 

- 2. 在控制面板中双击 显示 图标, 然后选择 屏幕保护程序 标签页
- 3. 在 Energy saving features of monitor 部分, 点击 Settings... 按钮。

- 4. 在 Power Options Properties 对话 框内,选择 AMD's Cool 'n' Quiet(tm) Technology 标签页。
- 5. 在 Performance 栏目选择需要 的模式。建议您选择 Automatic Mode。
- 6. 点击 OK 使设置生效。

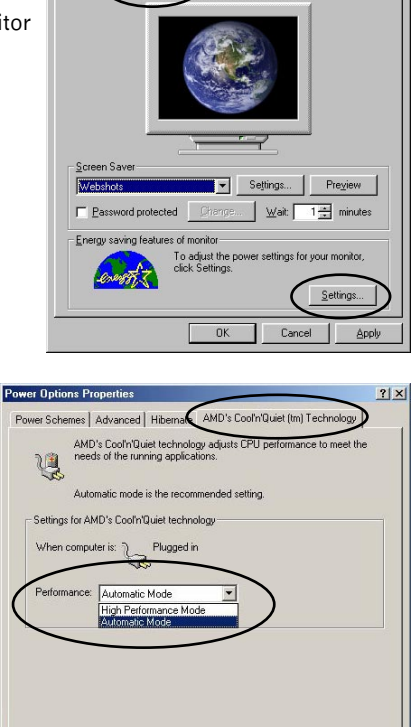

 $0K$ 

Cancel |

 $A<sub>0</sub>$ 

Background Screen Saver Appearance Effects | Web | Settings |

 $7x$ 

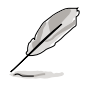

- 在使用本功能时,请确保您已经安装了 Cool 'n' Quiet!™ 驱动和应用程序。
- 要使用 AMD Cool 'n' Quiet!™ 功能, 您需要使用具有监控芯片的散热片和 风扇套件。

## 3.5.2 启动 Cool 'n' Quiet!™ 软件

本主板随机光盘包含了 Cool 'n' Quiet!™ 软件, 您可以用这个软件来查看系统的 实时 CPU 频率和电压。

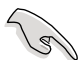

请确保您从主板的随机光盘中安装了 Cool 'n' Quiet!™ 软件。详细内容请参 考"3.2.3 工具菜单"部分的说明。

请按照以下步骤启动 Cool 'n' Quiet!™ 程序:

- 1. 若您使用的是 Windows® 98SE/ME/2000 操作系统, 点击 开始 按钮, 选择 Programs > ASUS > Cool & Quiet > Cool & Quiet.
- 2. 若您使用的是 Windows® XP 操作系统, 点击 开始 按钮, 选择 All Programs > ASUS > Cool & Quiet > Cool & Quiet.
- 3. 此时您可以看到 Cool 'n' Quiet!™ 画面,显示了当前的 CPU 频率和电压。

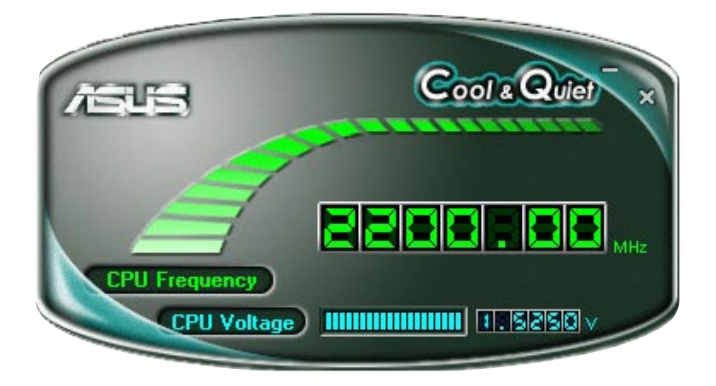